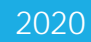

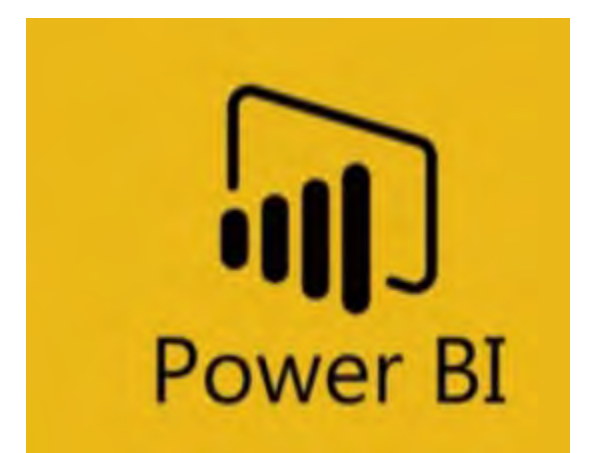

# Power BI Portfolio

SOME EXAMPLES OF MY WORK THROUGH JUNE 2020 ERIC NICHOLS

### Contents

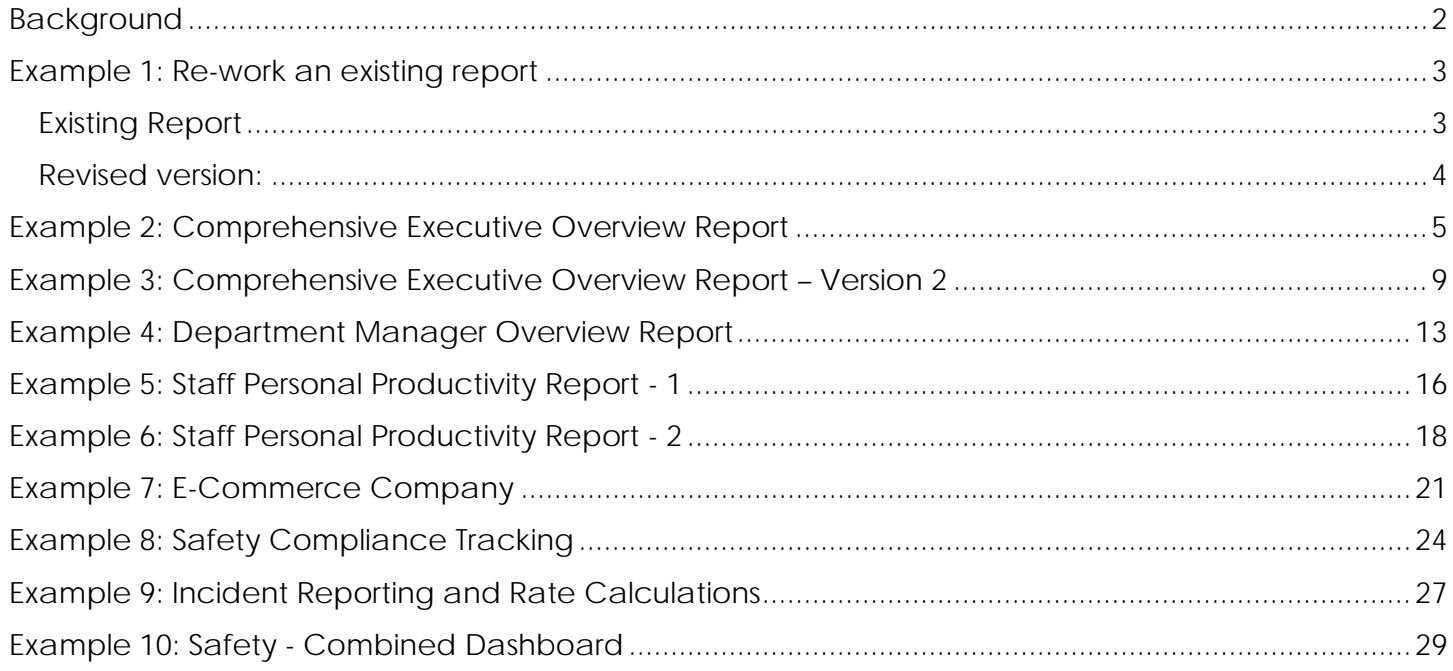

#### <span id="page-2-0"></span>Background

I earned my Bachelor of Science in Accountancy from the University of Akron in Akron, OH in December 2011. Prior to graduation, I began working at a CPA firm as a tax intern, where I built a program in MS Access that tracked the thousands of tax return projects we were working on throughout the year in real-time.

An opportunity arose to make a switch, and I moved to the IT department, eventually becoming IT manager. As the company grew through acquisition, my team also grew, and the focus of my work

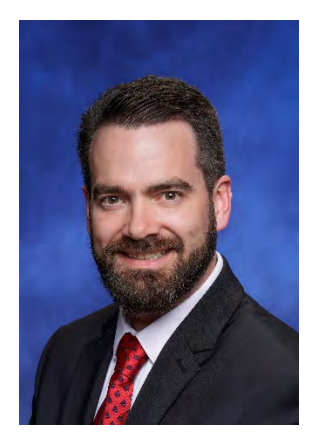

quickly became data, reporting, and data governance. I loved this transition and began focusing my career on doing work with the Microsoft Power Platform, with a heavy focus on Power BI for reporting. I earned relevant MS technical certifications (MCSA: BI Reporting; MCSA: SQL 2016 Database Administration; MCSE: Data Management and Analytics) and have passed additional relevant technical certification exams, including Implementing a Data Warehouse.

I have experience introducing Power BI to companies from the ground up - helping define a vision and a roadmap for reporting initiatives, defining reporting requirements, prioritizing requests, writing reports, and implementing the reporting infrastructure. I have 5+ years of experience as an O365 global admin and maintain a working knowledge of all Microsoft O365/M365/Azure offerings.

In addition to working with Power BI, Power Apps, and Power Automate I have many years of experience working with Excel, leveraging Power Query and VBA to produce powerful tools when other reporting solutions are not the right fit.

I have strong SQL skills and have a solid understanding of SQL Server environments as well as Azure and have been seeking to find a role that will leverage my current skills, challenge me, and allow me to continue to grow my skill set.

Included in this document are a few examples of some work I have done with Power BI. I start with an example of when I was asked to fix/improve some existing reports. I then show a few reports I have written recently as well as some of the functionality (screen shots do not properly demonstrate the interactivity, but you do get an idea). The first 4 reports are examples of the reports I have written for CPA firms, the final was written for a small ecommerce company.

I have additional examples and references as well, available upon request.

Thank you for your time,

#### **Eric Nichols**

#### <span id="page-3-0"></span>Example 1: Re-work an existing report Existing Report

<span id="page-3-1"></span>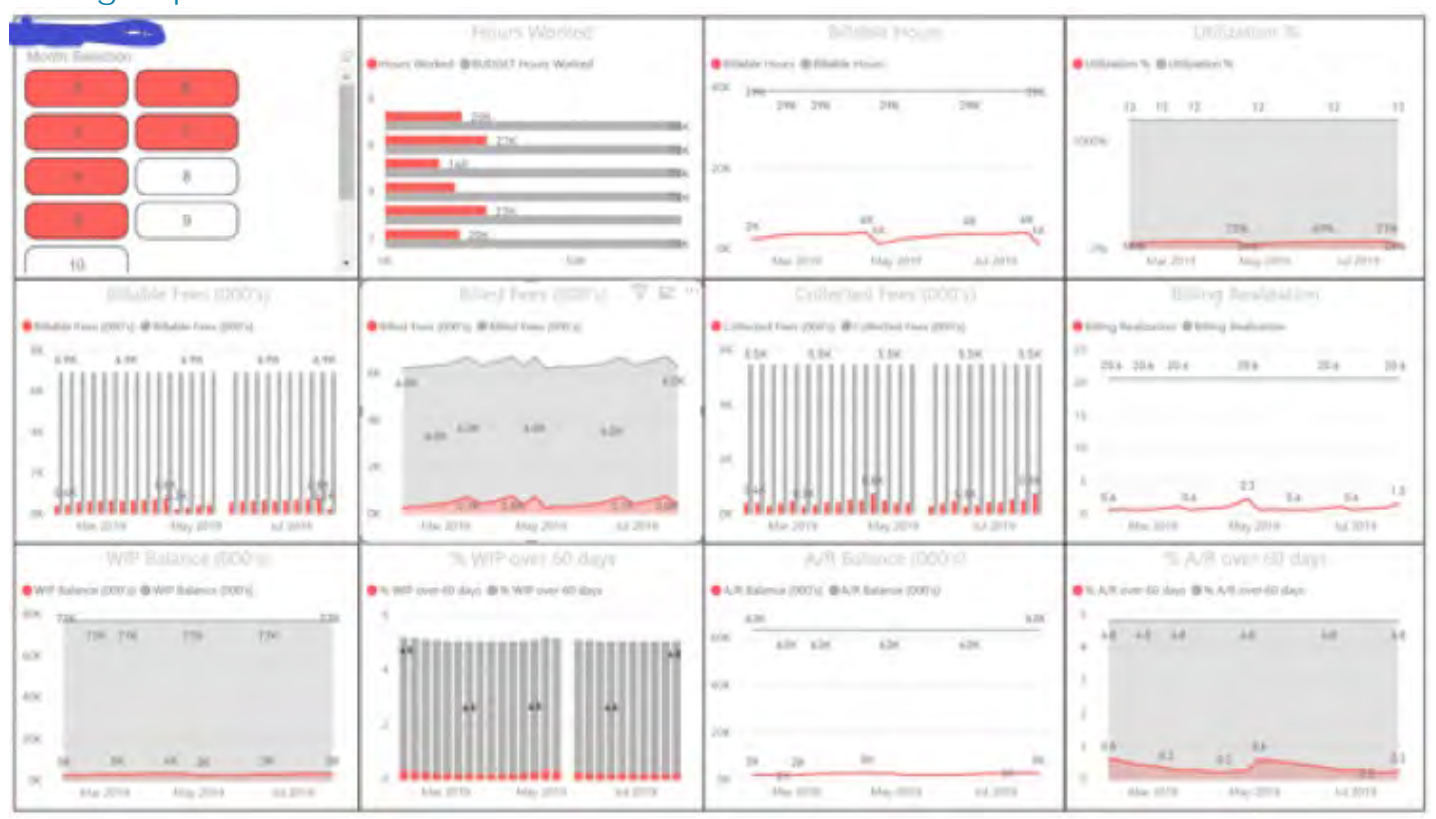

 *Figure 1 - Client's existing version (before)*

Above is the client's existing report. The gray lines are supposed to represent prior-year (PY) data. The problem with these visualizations is that the PY data shown is the annual aggregate, not the YTD figure. The end result is that the client is comparing monthly totals to the previous annual total, resulting in a very poor presentation of the data – the actual data that matters (red) is hardly visible, and the scaling does not allow for a detailed look. Furthermore, the functionality of this report is very poor – slow loading and drill-down/drill-through capabilities do not exist. Multiple large tables from the same database are being queried and aggregated in the Power BI model. Finally, the report ultimately does not answer the question being asked – "What is the year over year comparison, on a monthly basis, of <the various metrics>?"

The solution was to consolidate the report by combining related metrics into the same visualization, therefore providing the end user with less to look at, yet a lot more relevant information at a glance. This was achieved by writing various SQL views to minimize the processing happening at the report level and simultaneously lightening the entire data model significantly. As you can see in the revised copy below, the CY is trending higher total hours, billable hours, and billed amounts (through February) compared to the PY. Billed amounts fall below PY values in March and April, and you can see that the beginning of this starts happening in February (as represented in the top-right visualization), when billed fees begin to diverge from the billable fees generated during the same period. The result that you cannot see is the significant performance improvement and high responsiveness of the interactions (cross filtering, slicing, etc.) within the report.

#### <span id="page-4-0"></span>Revised version:

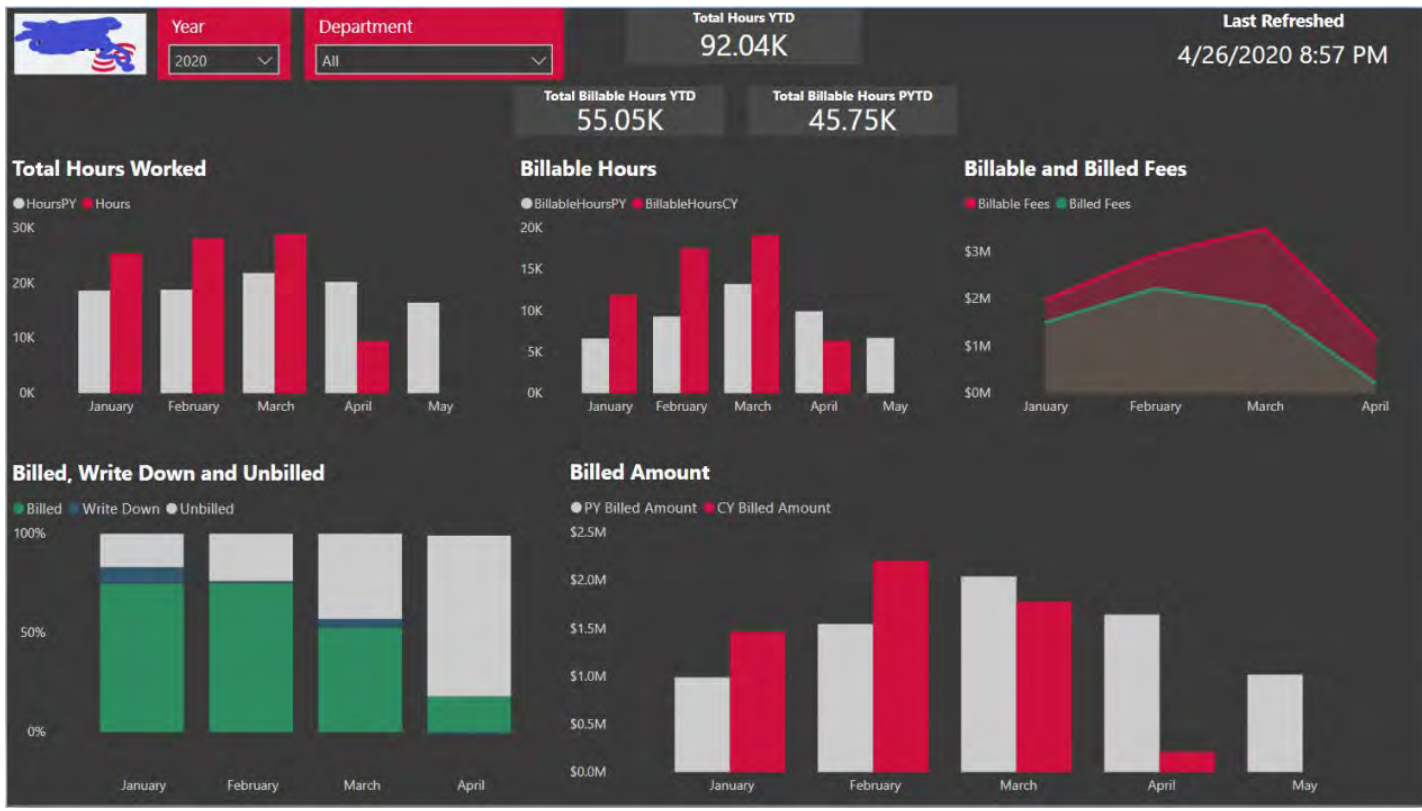

 *Figure 2 - Eric's revised version (after)*

NOTE: One metric is missing from the revised version of the report as the client is preparing the required data.

### <span id="page-5-0"></span>Example 2: Comprehensive Executive Overview Report

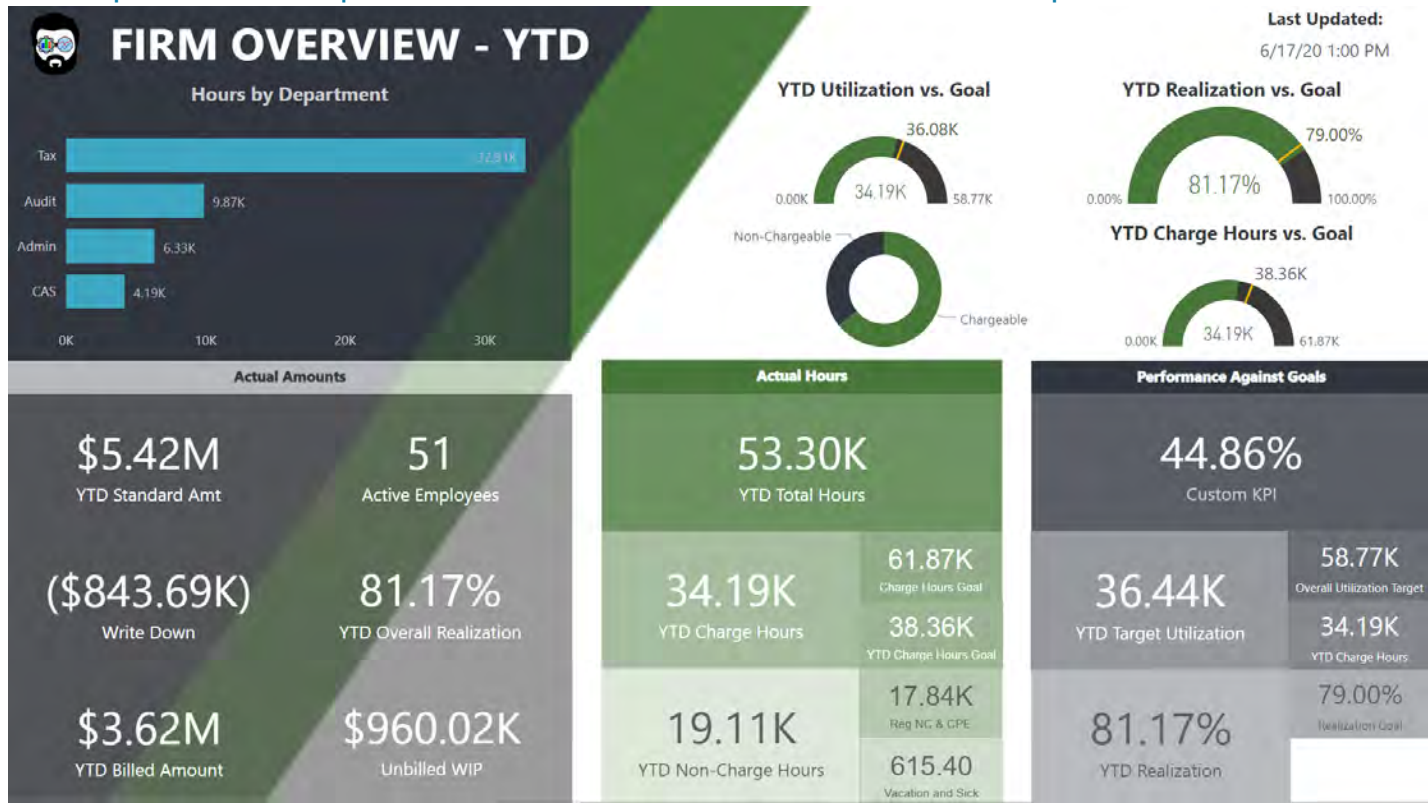

*Figure 3 – Page 1 of the report - A YTD Overview of Key Metrics for Executives*

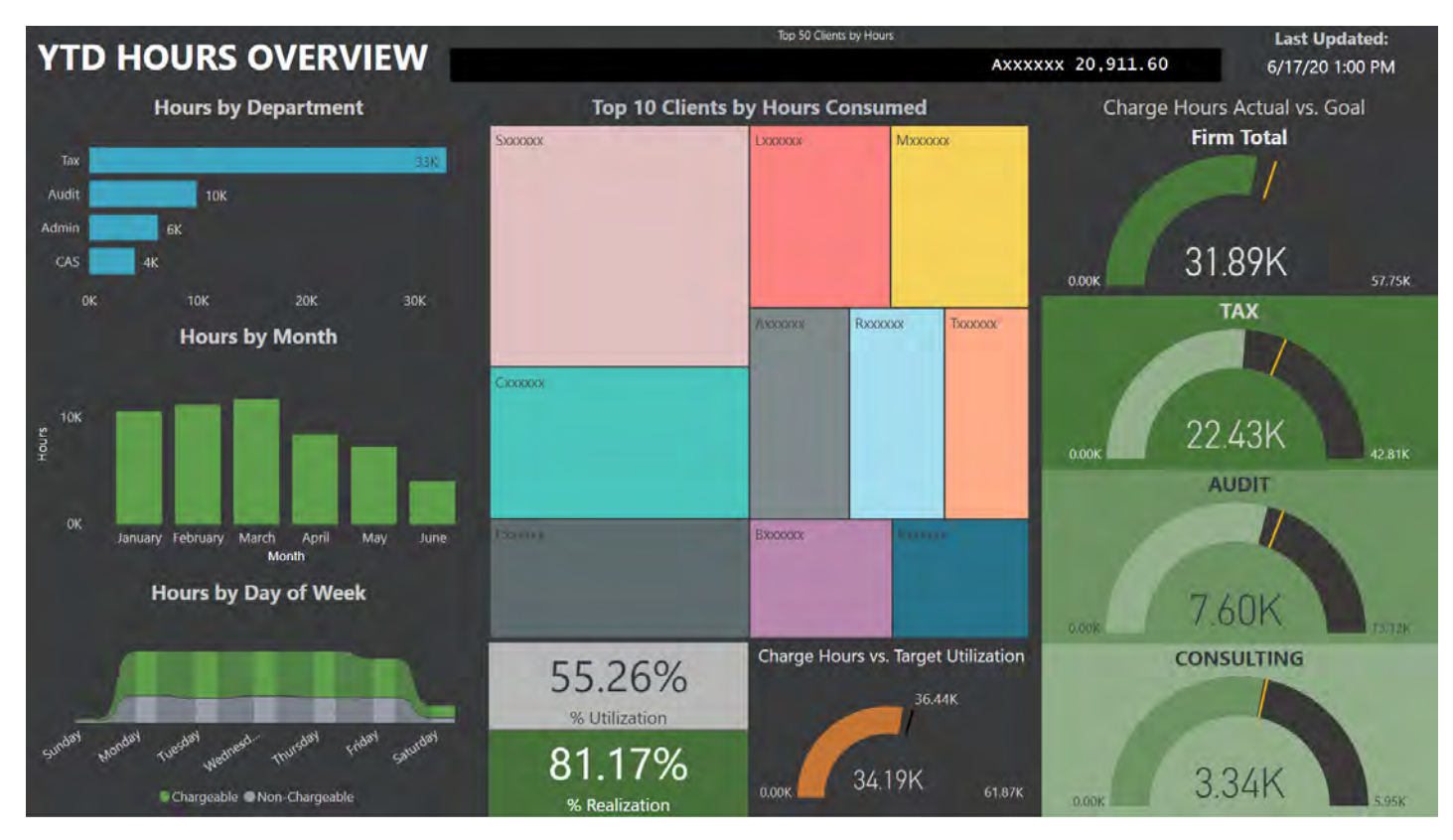

 *Figure 4 - Page 2 of the report - Hours Overview*

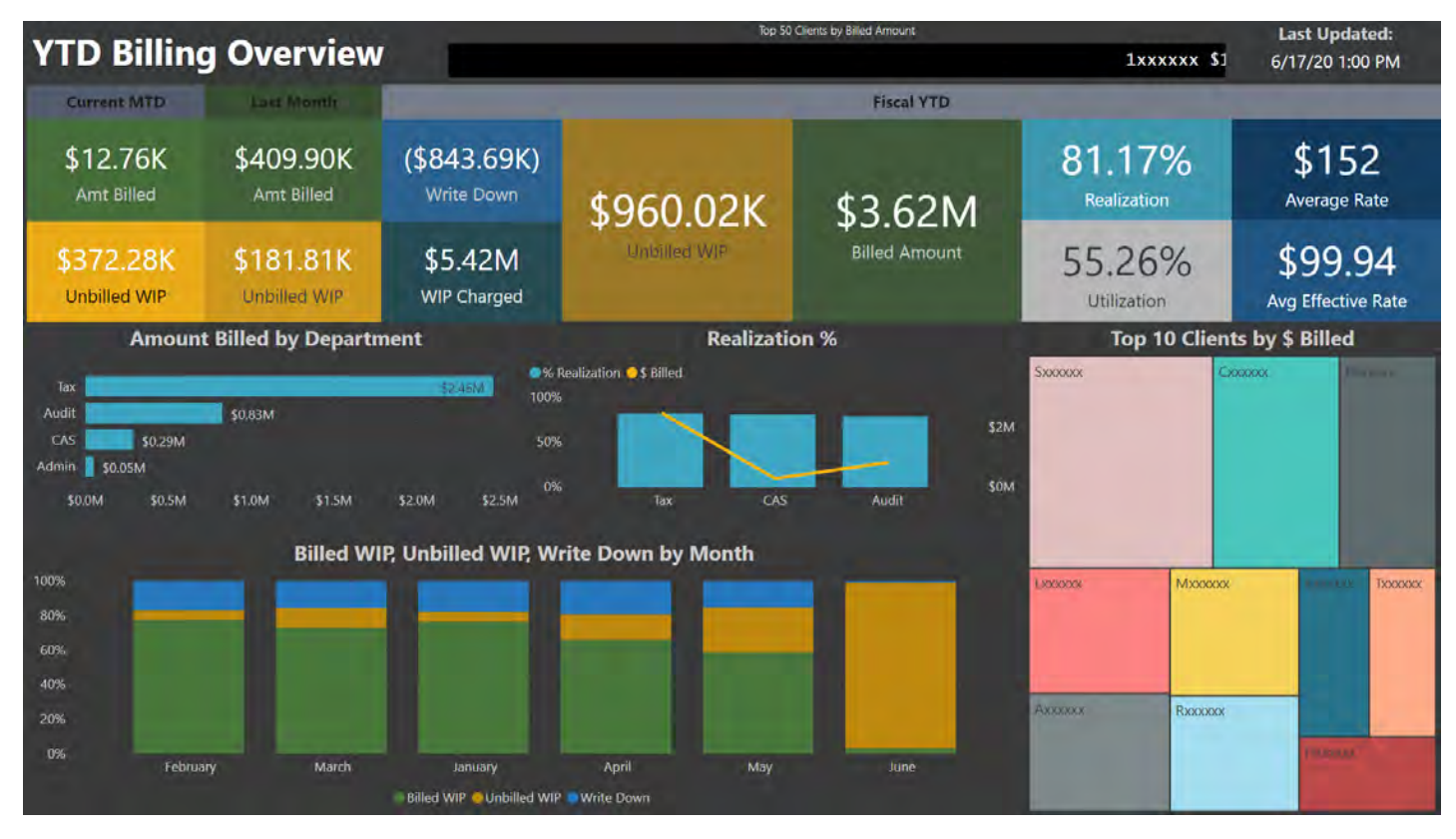

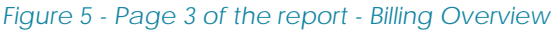

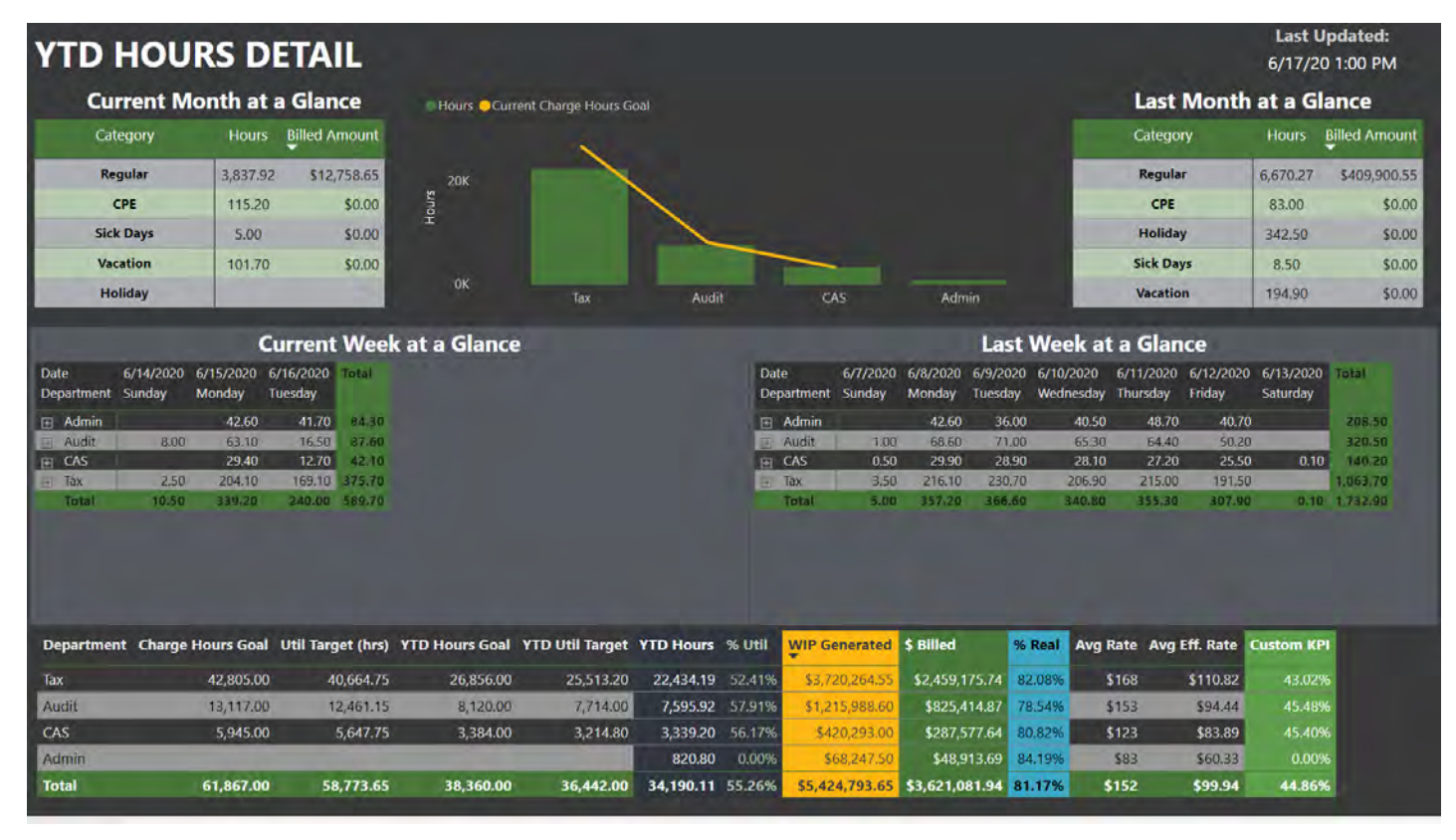

*Figure 6 - Page 4 of the report - Hours Detail (with granular drill-down)* 

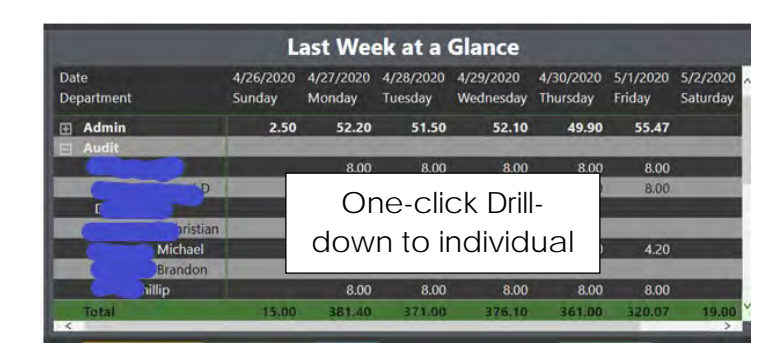

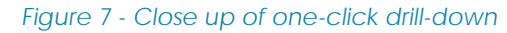

|                     |                                 |          |       | <b>YTD BILLING DETAIL</b>   |            |      |                                  |                |                                                       |                       |                             |                                 | <b>Last Updated:</b><br>6/17/20 1:00 PM |               |
|---------------------|---------------------------------|----------|-------|-----------------------------|------------|------|----------------------------------|----------------|-------------------------------------------------------|-----------------------|-----------------------------|---------------------------------|-----------------------------------------|---------------|
|                     |                                 |          |       | <b>Billed by Department</b> |            |      |                                  |                |                                                       | <b>Staff Billings</b> |                             |                                 |                                         |               |
|                     |                                 |          |       |                             |            |      | <b>Staff Name</b>                |                | WIP Generated Write Up (Down) Unbilled WIP Billed WIP |                       |                             | Realization % Utilization % KPI |                                         |               |
|                     | Admin Audit CAS Clax            |          |       |                             |            |      | SXXXXXX. EXXXXXX                 | \$3,602.50     |                                                       | \$3,602.50            | \$0.00                      | 0.00%                           | 0.00%                                   | 0.00%         |
|                     |                                 |          |       |                             |            |      | <b>BXXXXXXX</b> RXXXXXXX         | \$89,640.00    | (520, 682.57)                                         | \$30,522.50           | \$38,434.93                 | 65.01%                          | 32.B4%                                  | 21.35%        |
| February            | 24.24%                          |          |       | <b>ETSTS</b>                |            |      | Kxxxxxxx, Dxxxxxxx               | \$147,420.00   | (\$36,464.54)                                         | \$28,800.00           | \$82,155.46                 | 69.26%                          | 41,42%                                  | 28,69%        |
|                     |                                 |          |       |                             |            |      | SXXXXXX. NXXXXXX                 | \$141,120.00   | (531, 710.24)                                         | \$34,512.50           | \$74,897.26                 | 70.26%                          | 43.24%                                  | 30.38%        |
| March               | 22.54%                          |          |       | 68.841                      |            |      | Kxxxxxx, Cxxxxxx                 | \$90.00        | (526.76)                                              | \$0.00                | \$63.24                     | 70.279                          | 0.00%                                   | 0.00%         |
| <b>January</b>      | 28.41%                          |          |       | <b>S9.87%</b>               |            |      | Mxxxxxx, Mxxxxxx                 | \$126,425.00   | (526.931.34)                                          | \$24,375.00           | \$75,118.66                 | 73.61%                          | 57,96%                                  | 42.66%        |
|                     |                                 |          |       |                             |            |      | General Maxxax                   | \$126,037.50   | (528.171.73)                                          | \$18,075.00           | \$79,790,77                 | 73.919                          | 57.86%                                  | 42.76%        |
| April               | 19,81%                          |          |       | 10.92%                      |            |      | Mxxxxxxx Rxxxxxx                 | \$183,982.50   | (542, 458, 78)                                        | \$18,012.50           | \$123,511.22                | 74.429                          | 56.89%                                  | 42.34%        |
| May                 | 15.43%                          |          |       | 14/1294                     |            |      | KIGGGGGK, AXXXXXXX               | \$45,458.40    | (510, 653.26)                                         | \$3,283.84            | \$31,521.30                 | 74.76%                          | 59.67%                                  | 44.61%        |
|                     |                                 |          |       |                             |            |      | BXXXXXXX, LXXXXXXX               | \$83,945.40    | (515, 723.47)                                         | \$21,262.14           | \$46,959.79                 | 74.92%                          | 45.B4%                                  | 34.34%        |
| June                |                                 |          |       | 11515                       |            |      | Hooppool: Processor              | \$197,610.00   | (541,757,35)                                          | \$30,673,50           | \$125,179.15                | 74.999                          | 62.98%                                  | 47.22%        |
|                     |                                 |          |       |                             |            |      | <b>CIKKKKKKK, IXXXXXXX</b>       | \$100,371.60   | (518, 747.19)                                         | \$23,331.00           | \$58,293.41                 | 75.67%                          | 54.78%                                  | 41,45%        |
| 0%                  |                                 | 20%      | 40%   | 60%                         | <b>BO%</b> | 100% | <b>Hoodook, Bioodook</b>         | \$153,440.00   | (533,503.47)                                          | \$15,330.00           | \$104,606.53                | <b>ST4</b>                      | 60.06%                                  | 45.49%        |
|                     |                                 |          |       |                             |            |      | BIODDDOC, DIXXXXXX               | \$146,551.50   | (S29, 721, 37)                                        | \$20,285.50           | \$96,544,63                 | 76.46%                          | 57.92%                                  | 44,29%        |
|                     | Adj WIP and Billed Amt by Month |          |       |                             |            |      | TXXXXXX. DXXXXXX                 | \$143,915.00   | (530, 679.97)                                         | \$11,122.50           | \$102,112.53                | 76.90                           | 44.70%                                  | 34.37%        |
|                     | Admin CAudit CAS Clax           |          |       |                             |            |      | AXXXXXX, NXXXXXX                 | \$149,945.00   | (520, 720, 70)                                        | \$57,107.50           | \$72,116.80                 | 77.689                          | 54.93%                                  | 42.67%        |
|                     |                                 |          |       |                             |            |      | <b>Licocook, Hiccocook</b>       | \$122,455.00   | (524, 592, 72)                                        | \$9,765.00            | \$88,097.28                 | 70.187                          | 44.80%                                  | 35,02%        |
| 51.0M               |                                 |          |       |                             |            |      | <b>DIGOODOX, JODGOOD</b>         | \$78,508.50    | (512, 797.57)                                         | \$16,789.24           | \$48,921.69                 | 79.36%                          | 42.87%                                  | 34.02%        |
|                     |                                 |          |       |                             |            |      |                                  | \$267,931.00   | (544, 175.76)                                         | \$51,560.02           | \$172,195.22                | 79.58%                          | 58,92%                                  | 46,89%        |
| \$0.8M              |                                 |          |       |                             |            |      | <b>FXXXXXXX</b> , <b>BXXXXXX</b> | \$81,948.00    | (513,844.94)                                          | \$13,392.00           | \$54,711.06                 | 79.80%                          | 50,92%                                  | 40,64%        |
|                     |                                 |          |       |                             |            |      | boooox, Coooox                   | \$146,520.00   | (522, 782, 32)                                        | \$33,935.00           | \$89,802,68                 | 80.25%                          | 44.89%                                  | 36.02%        |
| $\mathbf{g}$ so, 6M |                                 |          |       |                             |            |      | HXXXXXX, EXXXXXX                 | \$15,022.50    | (52, 523.58)                                          | \$2,338.40            | \$10,160.52                 | 80.54%                          | 0.00%                                   | 0.00%         |
|                     |                                 |          |       |                             |            |      | Processor Chanceron              | \$242,932.50   | (533, 428, 66)                                        | \$69,467.76           | \$140,036.08                | 81.46%                          | 56,36%                                  | 45.91%        |
| P <sub>50.4M</sub>  |                                 |          |       |                             |            |      | <b>HOODGOOK</b> DODGOOK          | \$191,357.50   | (531, 147.48)                                         | \$20,250.00           | \$139,960.02                | 81.80%                          | 59.1296                                 | 48.36%        |
|                     |                                 |          |       |                             |            | ٠    | SXXXXXXX KXXXXXXX                | \$57,551.00    | (59, 144, 34)                                         | \$6,754.50            | \$41,652.16                 | 82.00%                          | 43.57%                                  | 35.72%        |
| \$0.2M              |                                 |          |       |                             |            |      | CIOCOOX, Moocoox                 | \$144,680.00   | (524, 204.63)                                         | \$9,537.50            | \$110,937.87                | 82.09%                          | 53.08%                                  | 43.57%        |
|                     |                                 |          |       |                             |            | ٠    | Recooco, Decocco:                | \$145,085.00   | (\$21,697.65)                                         | \$22,837.50           | \$100,549.85                | 82.25%                          | 53.16%                                  | 43.73%        |
| <b>50.0M</b>        |                                 |          |       |                             |            |      | Hoodooc, Moodooc                 | \$93,586.50    | (510.756.48)                                          | \$32,801.28           | \$50,028.74                 | 82.31%                          | 51,11%                                  | 42.06%        |
|                     | lanuary                         | February | March | April                       | May        | June | Total                            | \$5,424,793.65 | (5843.694.08)                                         |                       | \$960,017.63 \$3,621,081.94 | 81.17%                          |                                         | 55.26% 44.86% |

 *Figure 8 - Page 5 of the report - Billing Detail*

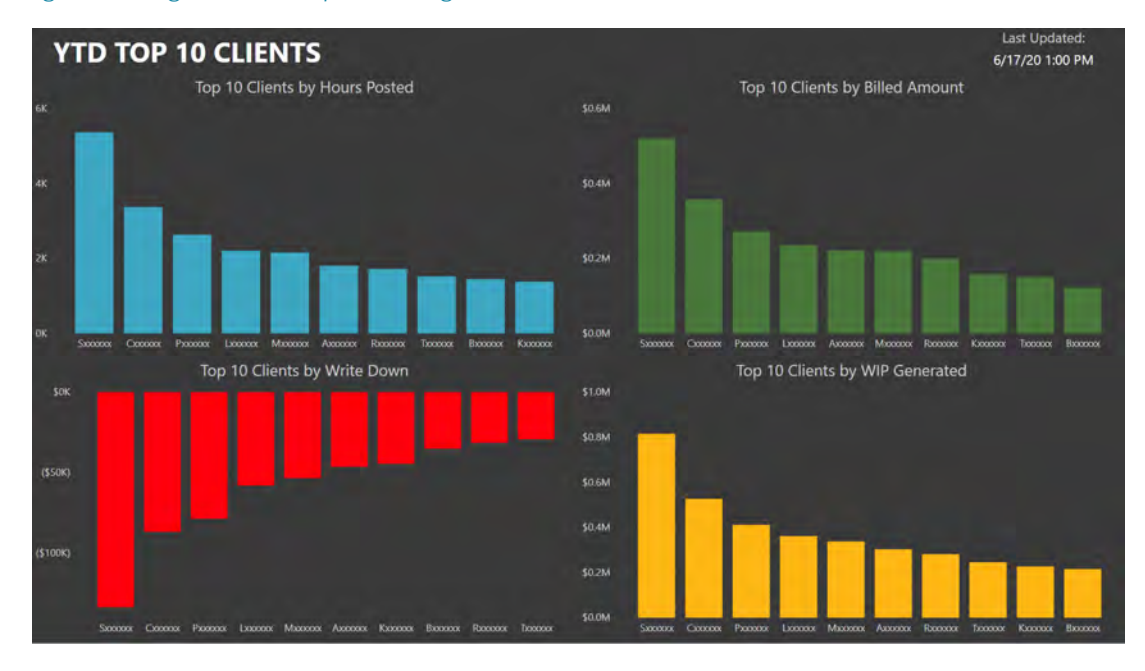

 *Figure 9 - Page 6 of the report - Top 10 (various dimensions)*

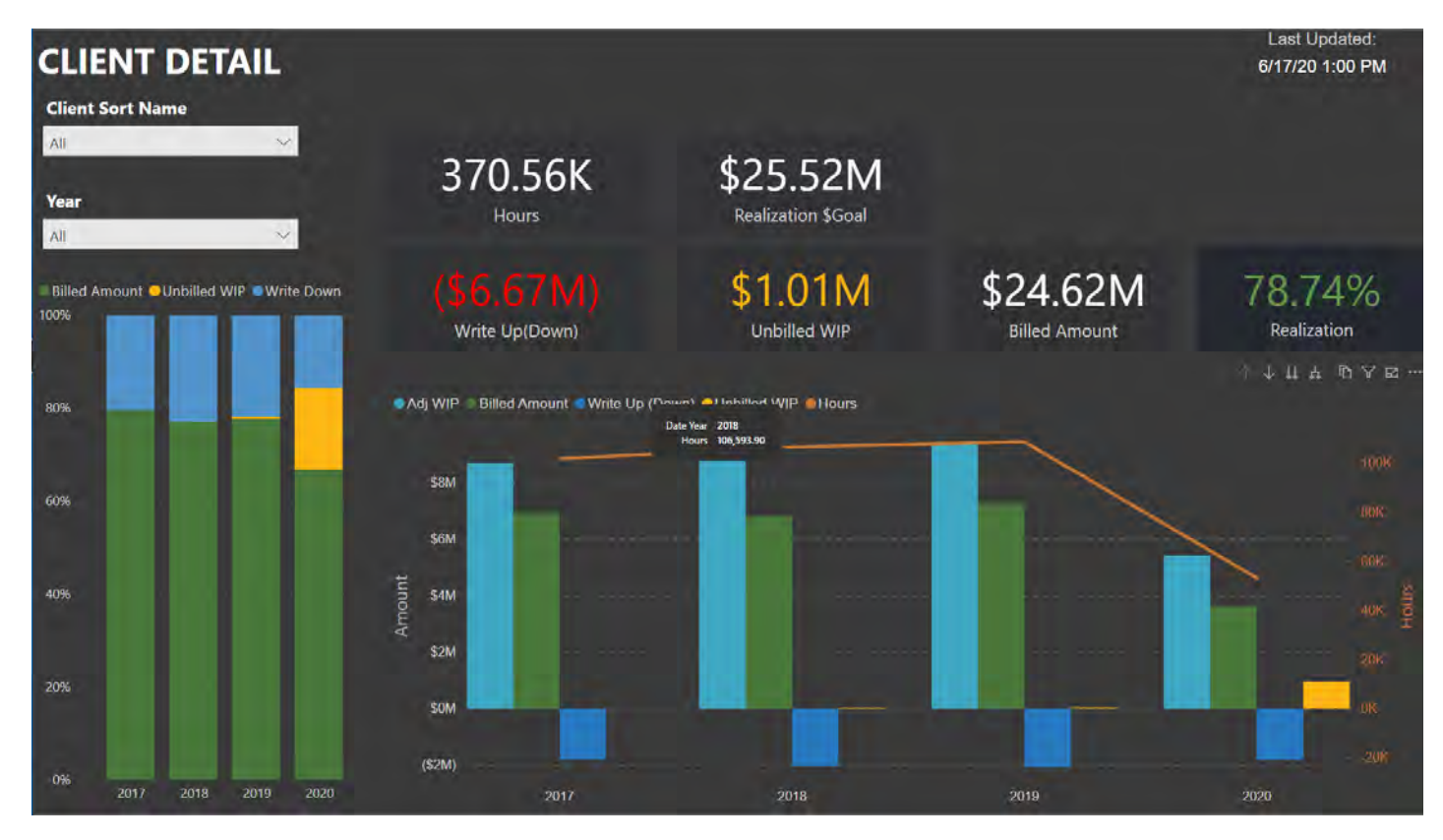

*Figure 10 - Page 7 of the report - Client Detail (highlight/overview)*

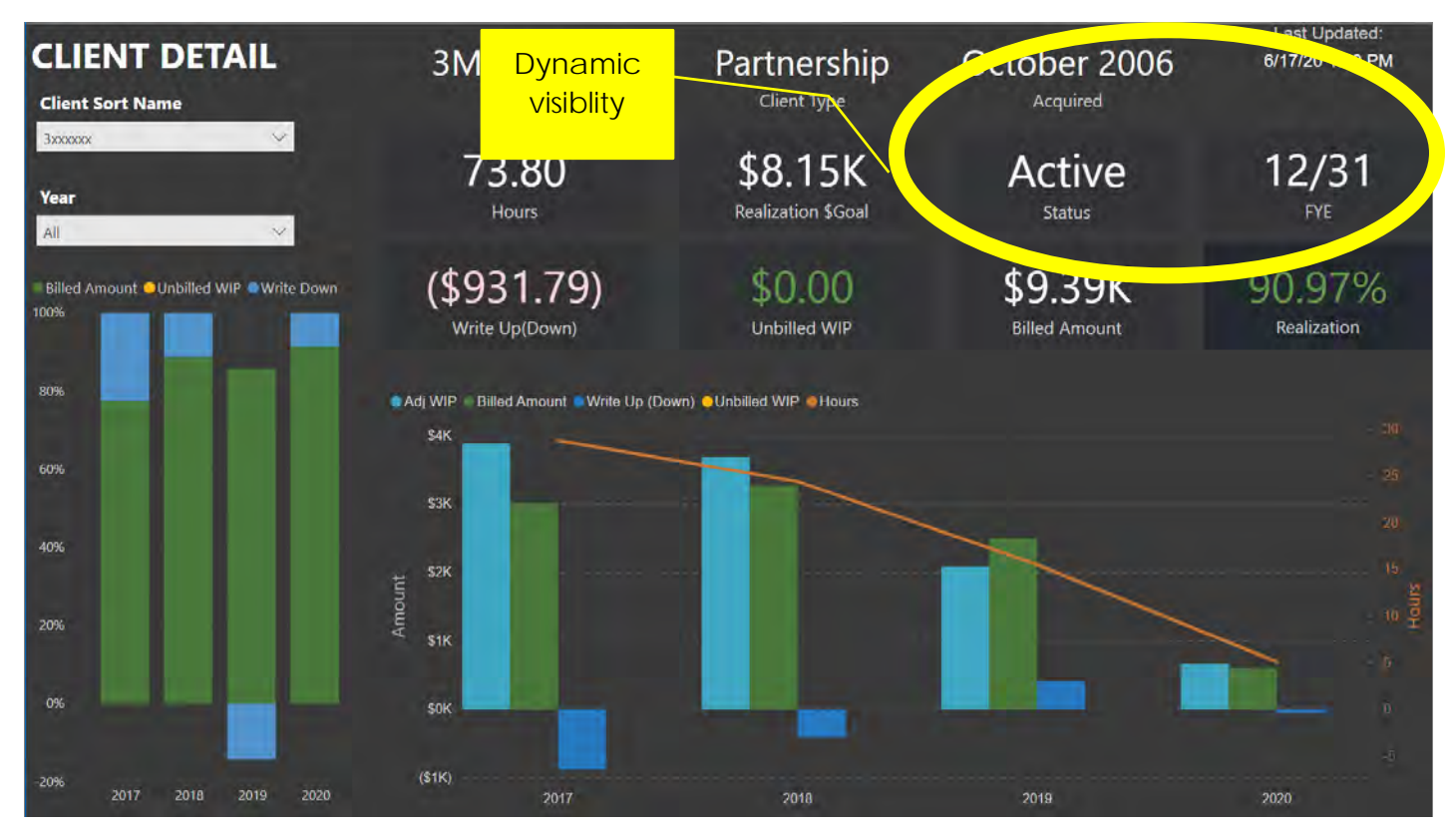

*Figure 11 - Demonstration of use of dynamic visibility on various controls*

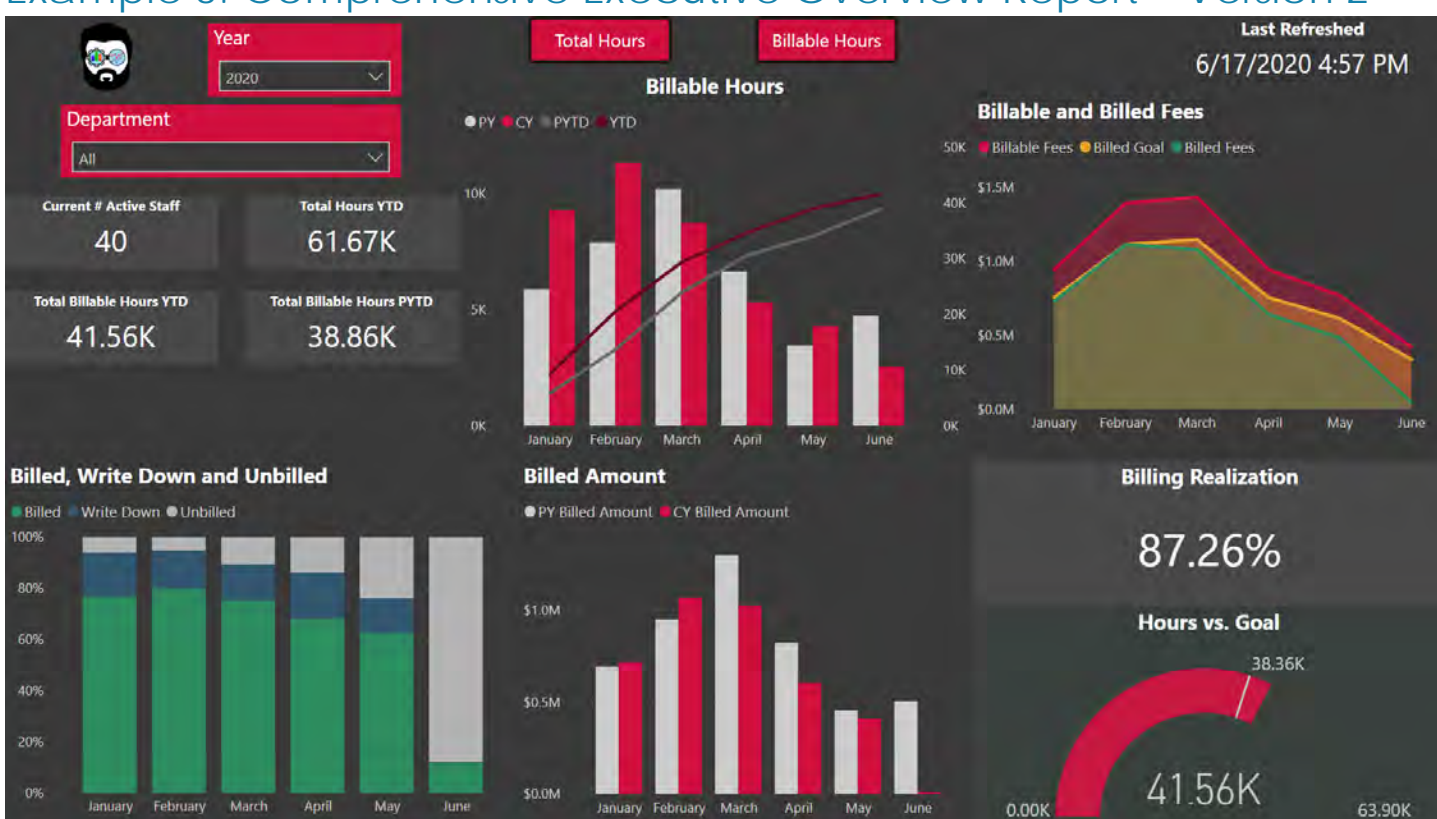

## <span id="page-9-0"></span>Example 3: Comprehensive Executive Overview Report – Version 2

#### *Figure 12 - YTD Comparative Overview*

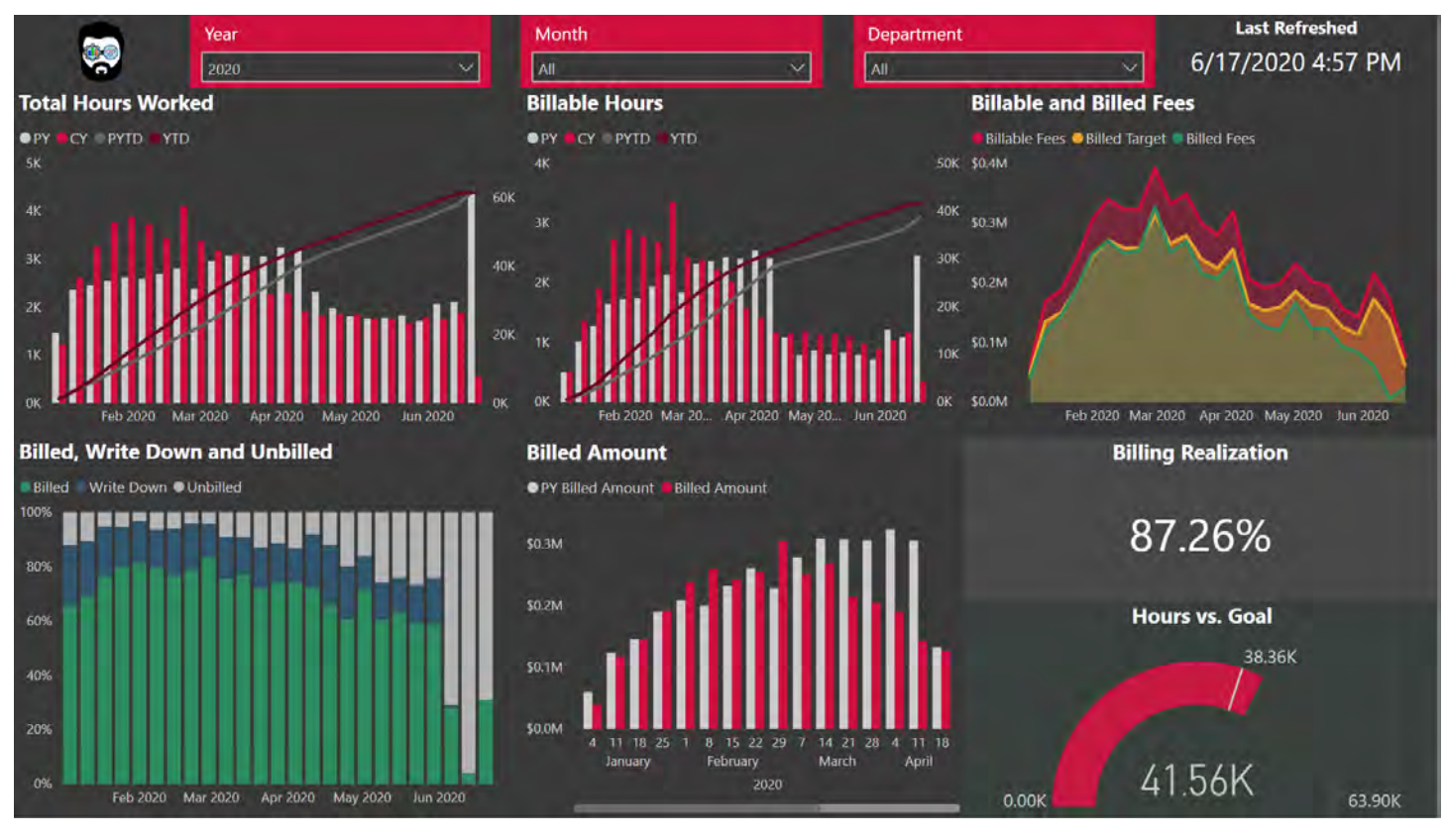

*Figure 13- Interactive Weekly View*

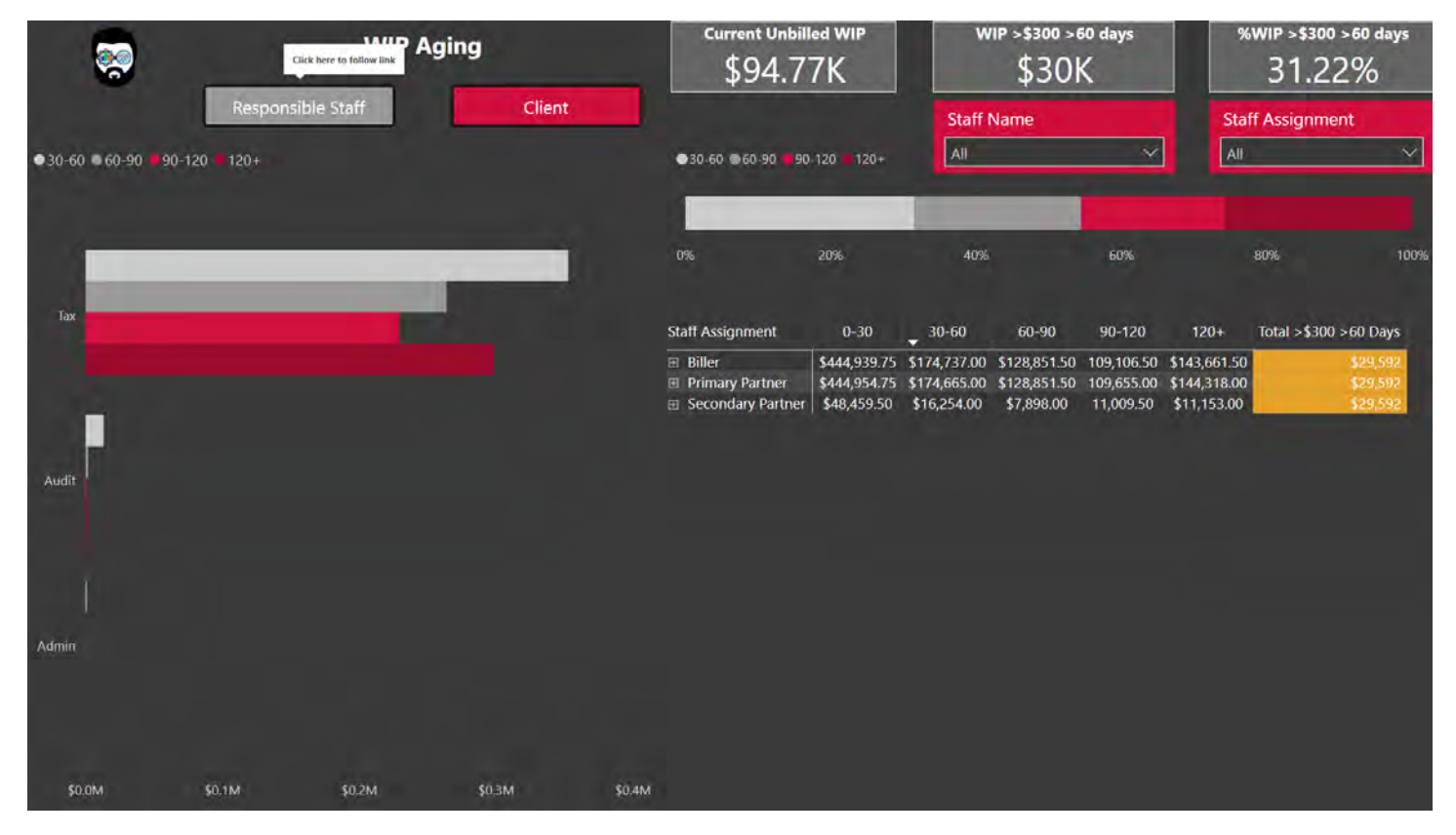

*Figure 14- WIP Aging - by Staff*

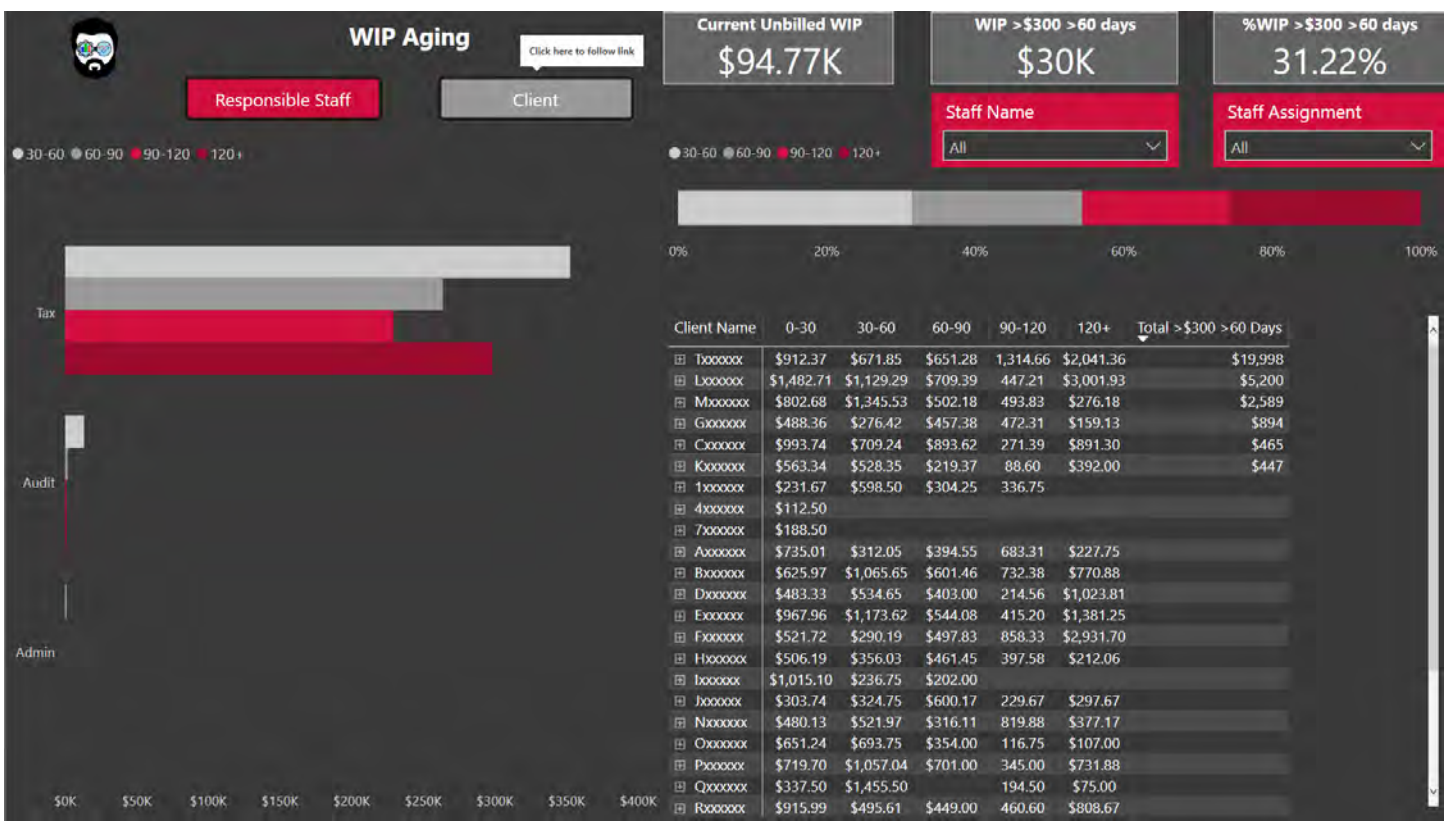

*Figure 15- WIP Aging by Client*

| $\frac{1}{2}$                | <b>WID Comparison</b><br>Click here to follow link |                                                                       | <b>PY Posted WIP</b><br>\$5.96M |                                              |                                 | <b>CY Posted WIP</b><br>\$5.92M  |                        | % PYTD WIP<br>99.31% |
|------------------------------|----------------------------------------------------|-----------------------------------------------------------------------|---------------------------------|----------------------------------------------|---------------------------------|----------------------------------|------------------------|----------------------|
|                              | <b>Responsible Staff</b>                           | Client                                                                |                                 |                                              |                                 |                                  |                        |                      |
| <b>PY Posted WIP - Audit</b> | <b>CY Posted WIP - Audit</b>                       |                                                                       |                                 | Staff                                        | PYTD                            | <b>CYTD</b>                      | <b>YoY Change</b>      |                      |
| \$1.19M                      | \$1.22M                                            | Department                                                            |                                 | Axxxxxx. Nxxxxxx                             | \$145,721                       | \$457,646<br>\$142,299 \$150,019 | \$311,925<br>\$7,719   |                      |
| PY Posted WIP - Tax          | <b>CY Posted WIP - Tax</b>                         | All                                                                   | $\checkmark$                    | BXXXXXX. AXXXXXX                             |                                 | \$24,708                         | \$24,708               |                      |
| \$3.93M                      | \$3.72M                                            |                                                                       |                                 | Bxxxxxx, Dxxxxxx                             |                                 | \$146,884                        | \$146,884              |                      |
|                              |                                                    |                                                                       |                                 | BXXXXXX, KXXXXXX<br><b>BXXXXXX</b> , LXXXXXX | \$95,667                        | \$83,945                         | (595, 667)<br>\$83,945 |                      |
| PY Posted WIP - CAS          | <b>CY Posted WIP - CAS</b>                         |                                                                       |                                 | <b>BXXXXXXX, RXXXXXXX</b>                    | \$80,520                        | \$89,220                         | \$8,700                |                      |
| \$562.44K                    | \$420.51K                                          |                                                                       |                                 | CXXXXXX. AXXXXXX                             | \$4,900                         |                                  | (54,900)               |                      |
|                              |                                                    |                                                                       |                                 | Cxxxxxx, Hxxxxxx                             | \$61,616                        |                                  | (561, 616)             |                      |
| PY Posted WIP - FOS          | CY Posted WIP - FOS                                |                                                                       |                                 | CXXXXXX, MXXXXXX                             | \$146,323 \$144,883             |                                  | (51,440)               |                      |
| \$137.68K                    | \$92.48K                                           |                                                                       |                                 | CXXXXXX, RXXXXXX                             |                                 | \$166,839 \$144,645              | (522, 194)             |                      |
|                              |                                                    |                                                                       |                                 | DXXXXX, AXXXXXX                              |                                 | \$92,397 \$108,980               | \$16,583               |                      |
| <b>WIP Amount</b>            |                                                    |                                                                       |                                 | DXXXXXX, CXXXXXX                             | \$105,879<br>\$21,333           |                                  | (\$105,879)            |                      |
| CY OPY OYID OPYID            |                                                    |                                                                       |                                 | DXXXXXX, EXXXXXX<br>DXXXXXX, JXXXXXX         |                                 | \$11,673<br>\$78,527             | (59,660)<br>\$78,527   |                      |
| <b>SM</b>                    |                                                    |                                                                       | <b>S10M</b>                     | DXXXXX, NXXXXXX                              |                                 | \$31,731                         | \$31,731               |                      |
|                              |                                                    |                                                                       |                                 | <b>Fxxxxxx. Axxxxxx</b>                      | \$3,255                         | \$1,996                          | (51,260)               |                      |
|                              |                                                    |                                                                       |                                 | FXXXXXX, BXXXXXX                             | \$91,357                        | \$81,989                         | (59,369)               |                      |
| <b>4M</b>                    |                                                    |                                                                       | <b>SBM</b>                      | <b>Fxxxxxx. Lxxxxxx</b>                      |                                 | \$75,926                         | \$75,926               |                      |
|                              |                                                    |                                                                       |                                 | FXXXXXX, MXXXXXX                             | \$224,545                       | \$270,019                        | \$45,474               |                      |
| 3M                           |                                                    |                                                                       | <b>\$6M</b>                     | GXXXXXX, DXXXXXX                             | \$108,103                       | \$24,500                         | ( \$83,603)            |                      |
|                              |                                                    |                                                                       |                                 | GXXXXXX, KXXXXXX                             |                                 | \$145,555 \$131,913              | (\$13,642)             |                      |
| 2M                           |                                                    |                                                                       | <b>54M</b>                      | GXXXXXX, MXXXXXX                             | \$103,473 \$126,114             |                                  | \$22,641               |                      |
|                              |                                                    |                                                                       |                                 | Hxxxxxx, Bxxxxxx                             |                                 | \$184,644 \$153,586              | (531,058)              |                      |
| 1M                           |                                                    |                                                                       | <b>\$2M</b>                     | Hxxxxxx, Exxxxxx                             | \$120,274 \$112,591             |                                  | (57,683)               |                      |
|                              |                                                    |                                                                       |                                 | Hxxxxxx, Ixxxxxx                             | \$40,955                        |                                  | (540, 955)             |                      |
| OM                           |                                                    |                                                                       | SOM                             | Hxxxxxx, Jxxxxxx<br>Hxxxxxx, Lxxxxxx         | \$197,599 \$191,734<br>\$12,215 | \$15,023                         | (55, 865)<br>\$2,808   |                      |
| March<br>canuary             | April<br><b>NUM</b><br>May<br>Iune                 | August <sub>September</sub><br>October<br><b>November</b><br>December |                                 | HXXXXXX. MXXXXXX                             | \$38,366                        | \$93,635                         | \$55,269               |                      |
|                              |                                                    |                                                                       |                                 | Hxxxxxx, Pxxxxxx                             | \$184,122                       | \$199,567                        | \$15,445               |                      |
|                              |                                                    |                                                                       |                                 | HYYYYYY RYYYYYY                              | \$20248                         |                                  | (\$20.248)             |                      |

*Figure 16 - WIP YoY Comparison by Staff*

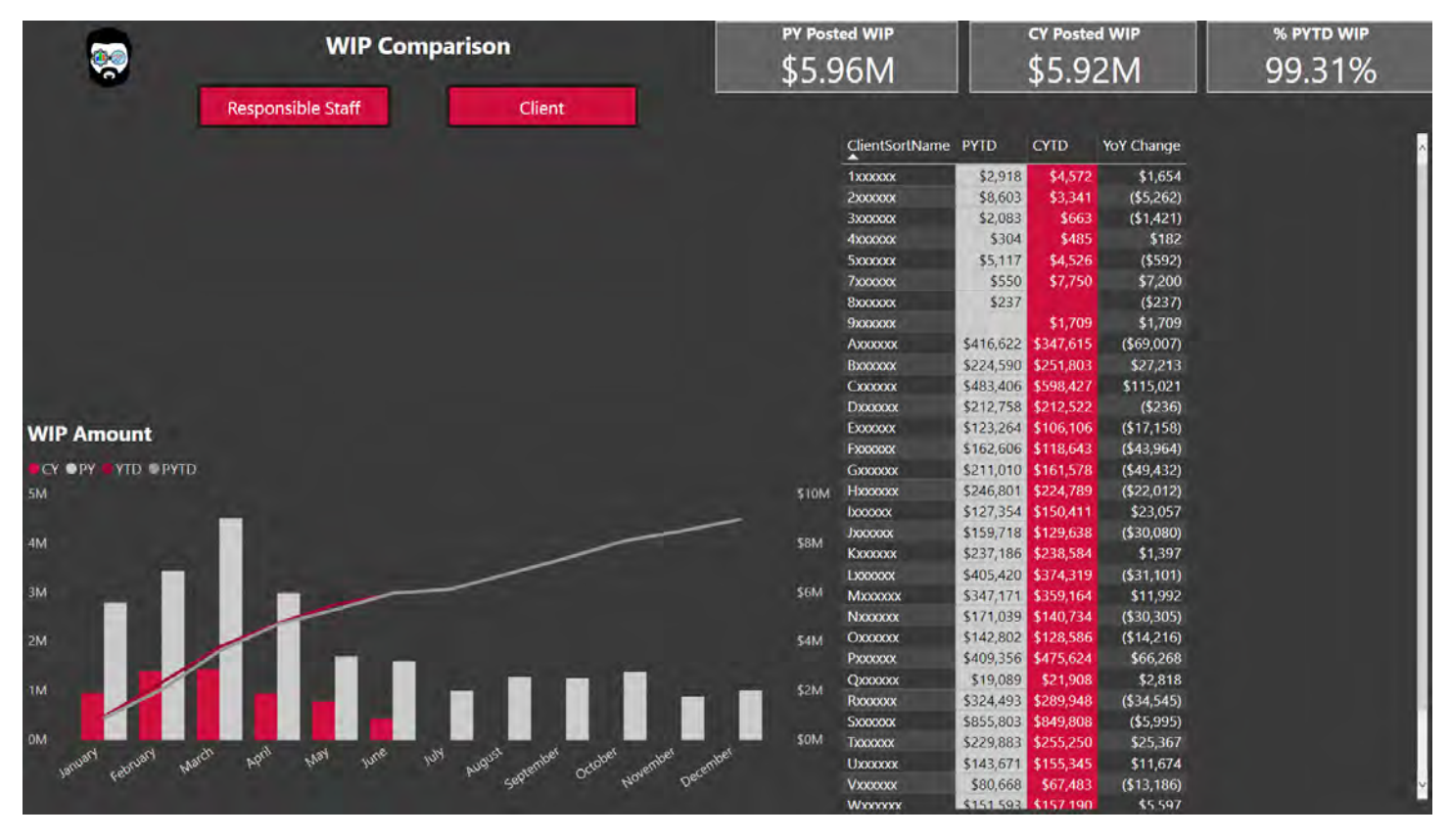

*Figure 17- WIP YoY Comparison by Client*

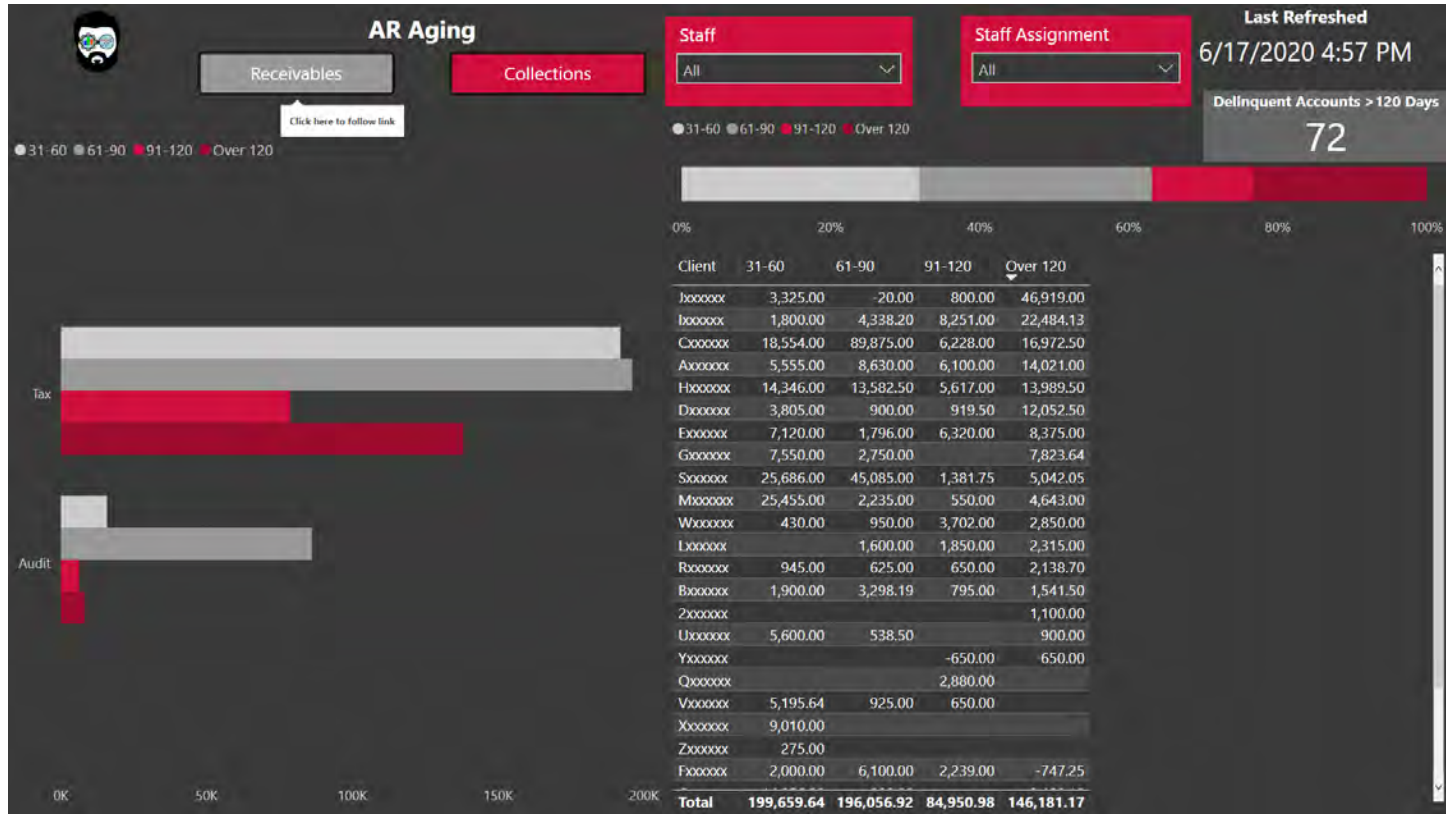

*Figure 18 - AR Aging*

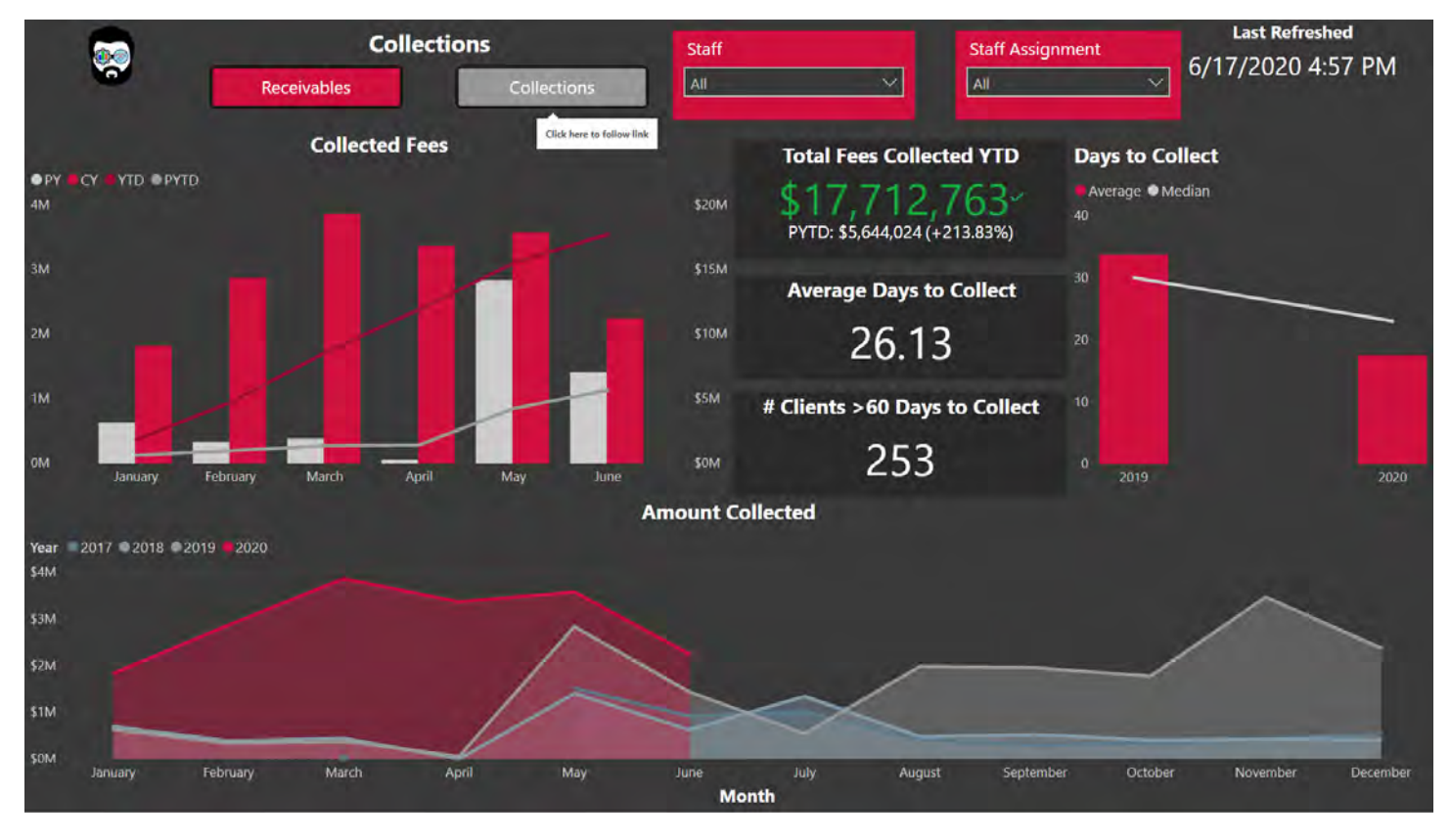

*Figure 19 - Collections* 

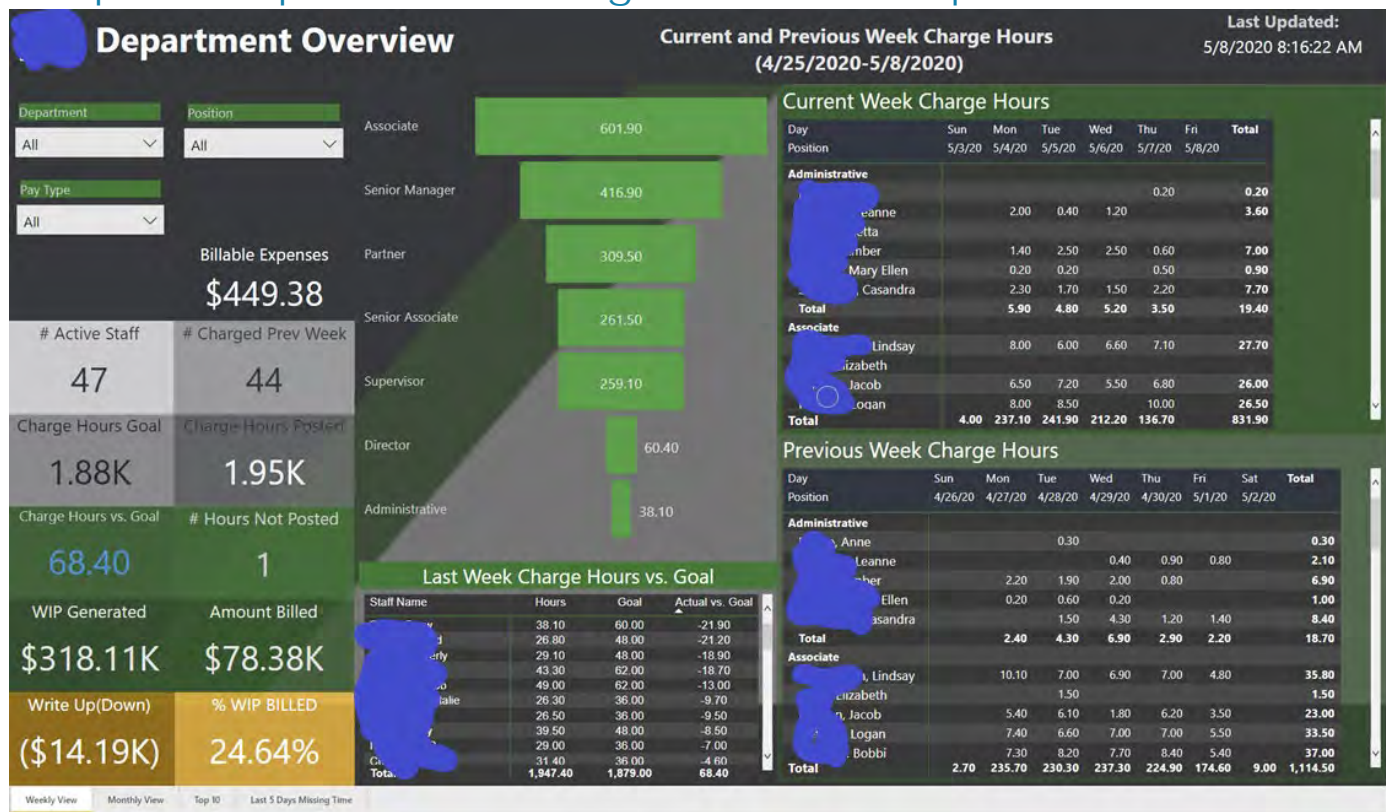

### <span id="page-13-0"></span>Example 4: Department Manager Overview Report

#### *Figure 20 - Department Manager's Overview*

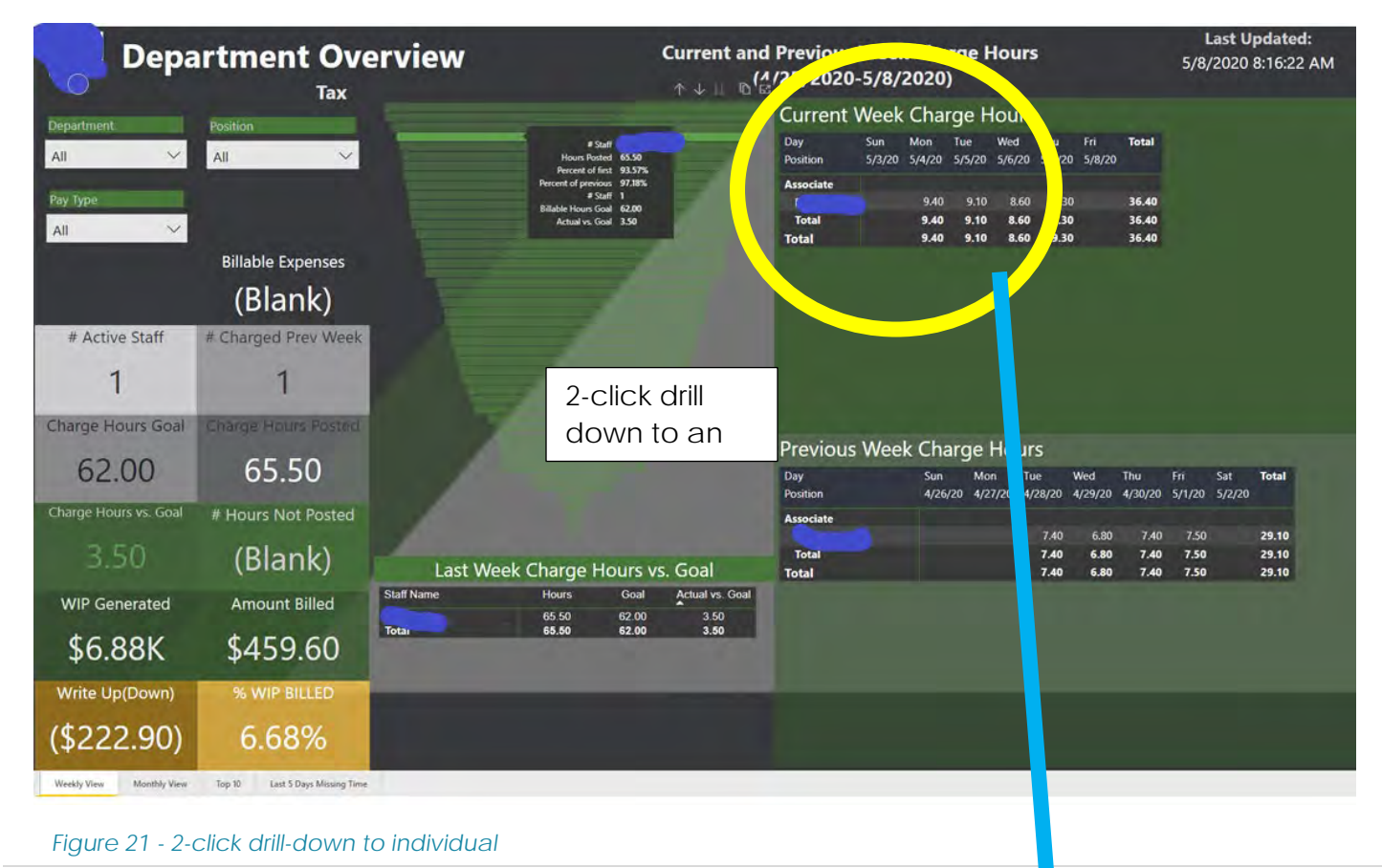

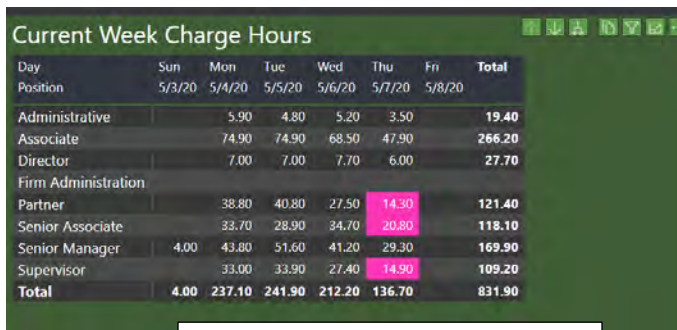

#### Roll up/down with conditional formatting

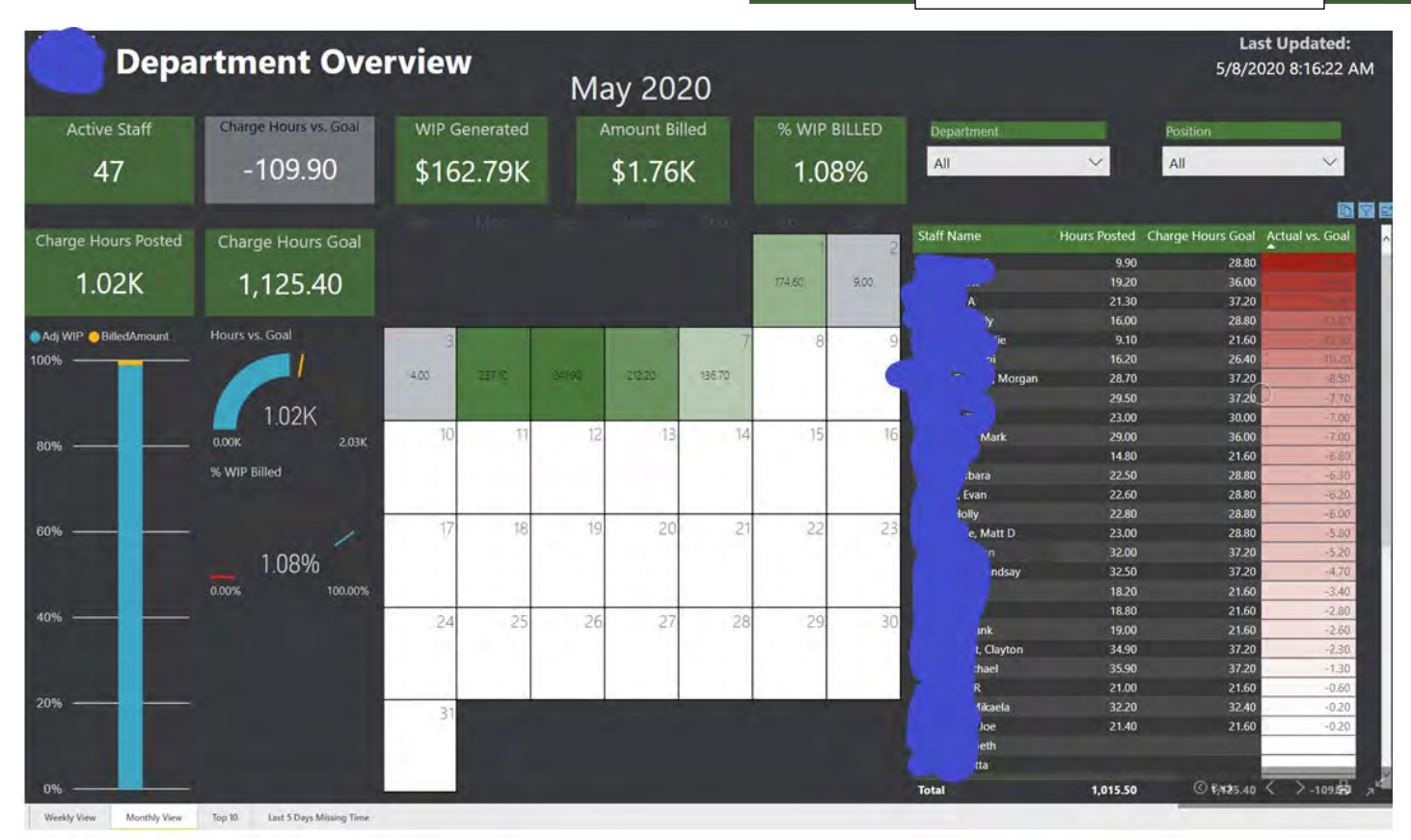

*Figure 22 - Page 2 of the report - Monthly View*

| Department |              |                   | Top 10 Behind Goal Last 2 Weeks            |        |                                          |                   |                     | Top 10 Behind Goal Last Month (Apr)      |          |                       |
|------------|--------------|-------------------|--------------------------------------------|--------|------------------------------------------|-------------------|---------------------|------------------------------------------|----------|-----------------------|
|            | $\checkmark$ | <b>Staff Name</b> |                                            |        | Hours Posted Charge Goal Actual vs. Goal | <b>Staff Name</b> |                     | Hours Posted Charge Goal Actual vs. Goal |          |                       |
|            |              |                   | 38.10                                      | 60.00  | $-21.90$                                 |                   |                     | 98.50                                    | 186.20   | $-87.70$              |
|            |              | <b>Class</b>      | 26.80                                      | 48.00  | $-21.20$                                 |                   |                     | 99,90                                    | 173.60   | $-73.70$              |
| Position   |              |                   | 29.10                                      | 48.00  | $-18.90$                                 |                   | ald                 | 102.60                                   | 173.60   | $-71.00$              |
|            | $\checkmark$ |                   | 43.30                                      | 62.00  | $-18.70$                                 |                   | iard                | 76.40                                    | 141.40   | $-65.00$              |
|            |              | acob              | 49.00                                      | 62.00  | $-13.00$                                 |                   |                     | 85.00                                    | 141.40   | $-56.40$              |
|            |              | Natalle           | 26.30                                      | 36.00  | $-9.70$                                  |                   | att D               | 119.30                                   | 173.60   | $-54,30$              |
|            |              |                   | 26.50                                      | 36.00  | $-9.50$                                  |                   | <b>Natalie</b>      | 90.70                                    | 141.40   | $-50.70$              |
|            |              |                   | 39.50                                      | 48.00  | $-8.50$                                  |                   |                     | 134.40                                   | 184.40   | $-50.00$              |
|            | $\checkmark$ |                   | 29.00                                      | 36.00  | $-7.00$                                  |                   | Mark                | 135.20                                   | 184.40   | $-49.20$              |
|            |              |                   | 31.40                                      | 36.00  | $-4.60$                                  |                   |                     | 126.50                                   | 173.60   | $-47.10$              |
|            |              |                   |                                            |        |                                          |                   |                     |                                          |          |                       |
|            |              | <b>Total</b>      | 339.00                                     | 472.00 | $-133.00$                                | Total             |                     | 1,068.50                                 | 1,673.60 |                       |
|            |              |                   | Top 10 Behind Goal Last 3 Months (Jan-Apr) |        |                                          |                   |                     | Top 10 Behind Goal YTD (2020)            |          |                       |
|            |              | <b>Staff Name</b> |                                            |        | Hours Posted Charge Goal Actual vs. Goal |                   | <b>Staff Name</b>   | Hours Posted Charge Goal Actual vs. Goal |          |                       |
|            |              |                   | 345.50                                     | 609.20 | $-263.70$                                |                   | ald                 | 423.00                                   | 794.00   | $-371.00$             |
|            |              |                   | 288,60                                     | 503.40 | $-214.80$                                |                   | <b>Natalie</b><br>× | 407.10                                   | 665.00   | $-257.90$             |
|            |              | Natalie           | 323.30                                     | 503.40 | $-180.10$                                |                   |                     | 410.30                                   | 665.00   | $-254.70$             |
|            |              |                   | 448.10                                     | 621.80 | $-173.70$                                |                   | hard.               | 414.90                                   | 665.00   | $-250.10$             |
|            |              |                   | 330.10                                     | 503.40 | $-173.30$                                |                   |                     | 582.40                                   | 815.00   | $-232.60$             |
|            |              |                   | 332.50                                     | 503.40 | $-170.90$                                |                   | d R                 | 440.80                                   | 665.00   | $-224.20$             |
|            |              | ▲                 | 445.30                                     | 609.20 | $-163.90$                                |                   | olly                | 578.10                                   | 794.00   | $-215.90$             |
|            |              |                   | 488.00                                     | 621.80 | $-133.80$                                |                   | acob                | 612.90                                   | 815.00   | $-202.10$             |
|            |              |                   | 495.30                                     | 609.20 | $-113.90$                                |                   | Lindsay             | 642.38                                   | 815.00   | $-172.62$             |
|            |              | <b>Total</b>      | 507.70                                     | 609.20 | $-101.50$                                |                   |                     | 660.10                                   | 794.00   | $-605.10$<br>$-133.9$ |

*Figure 23 - Page 3 of the report - Top 10 (various dimensions)*

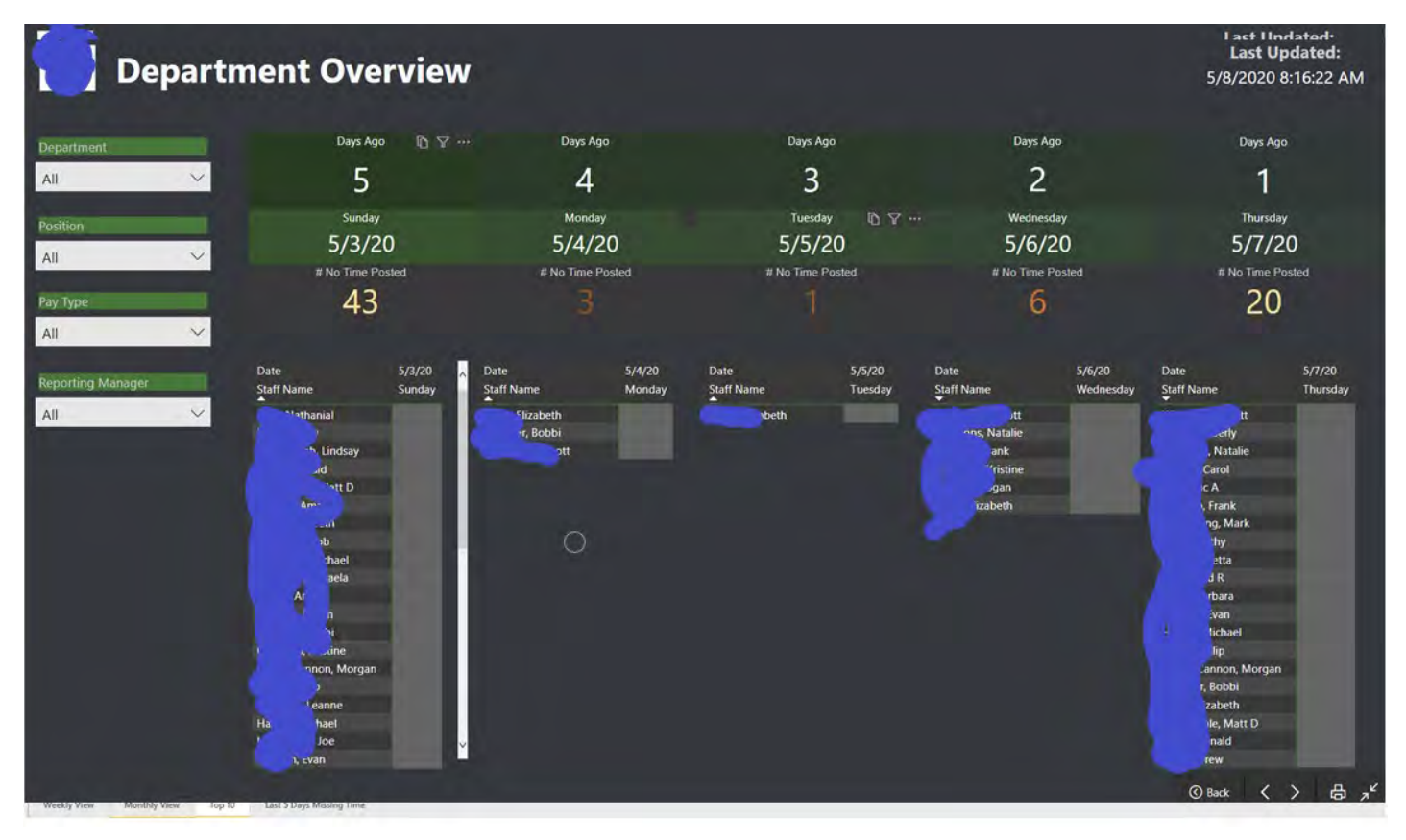

*Figure 24 - Page 4 of the report - Last 5 days missing time (non-compliance report)*

### <span id="page-16-0"></span>Example 5: Staff Personal Productivity Report - 1

Staff Personal Productivity reports are implemented with row-level security (RLS) to display only data pertinent to the user viewing the report.

In this example, in addition to controlling productivity data, the WIP and AR pages are only accessible to staff members at or above a certain level.

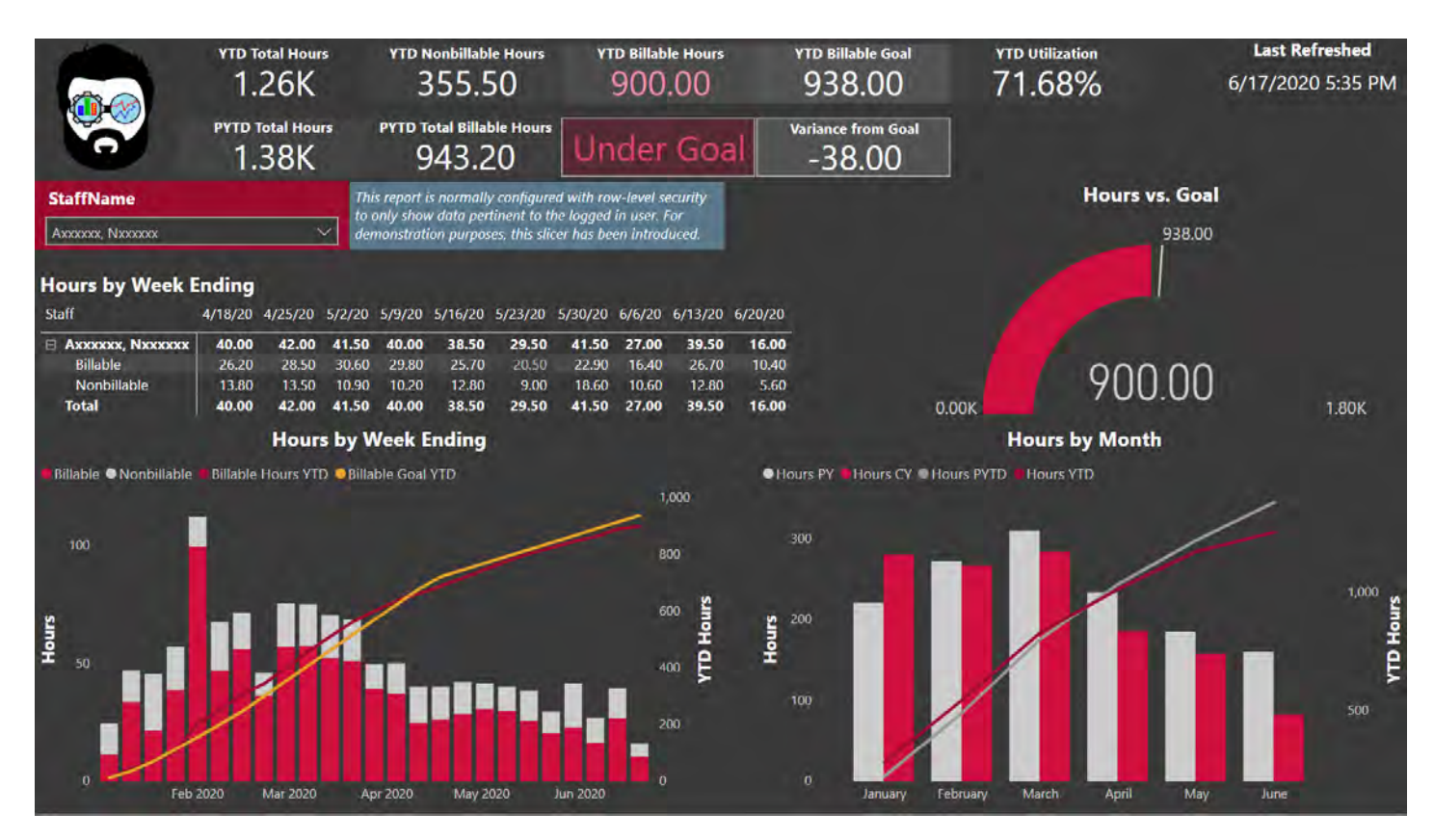

*Figure 25 - YTD Productivity Overview*

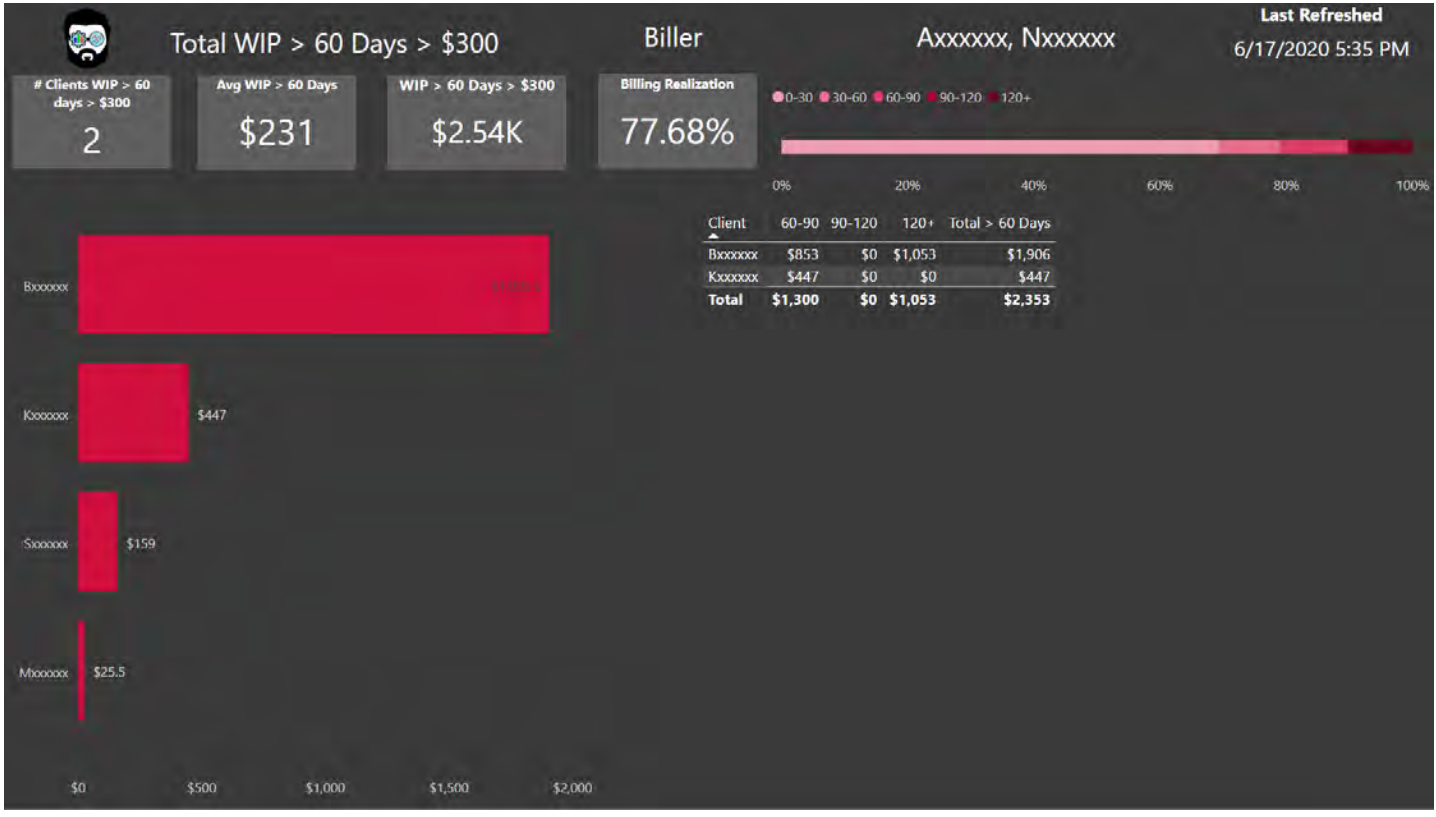

#### *Figure 26 - WIP Aging*

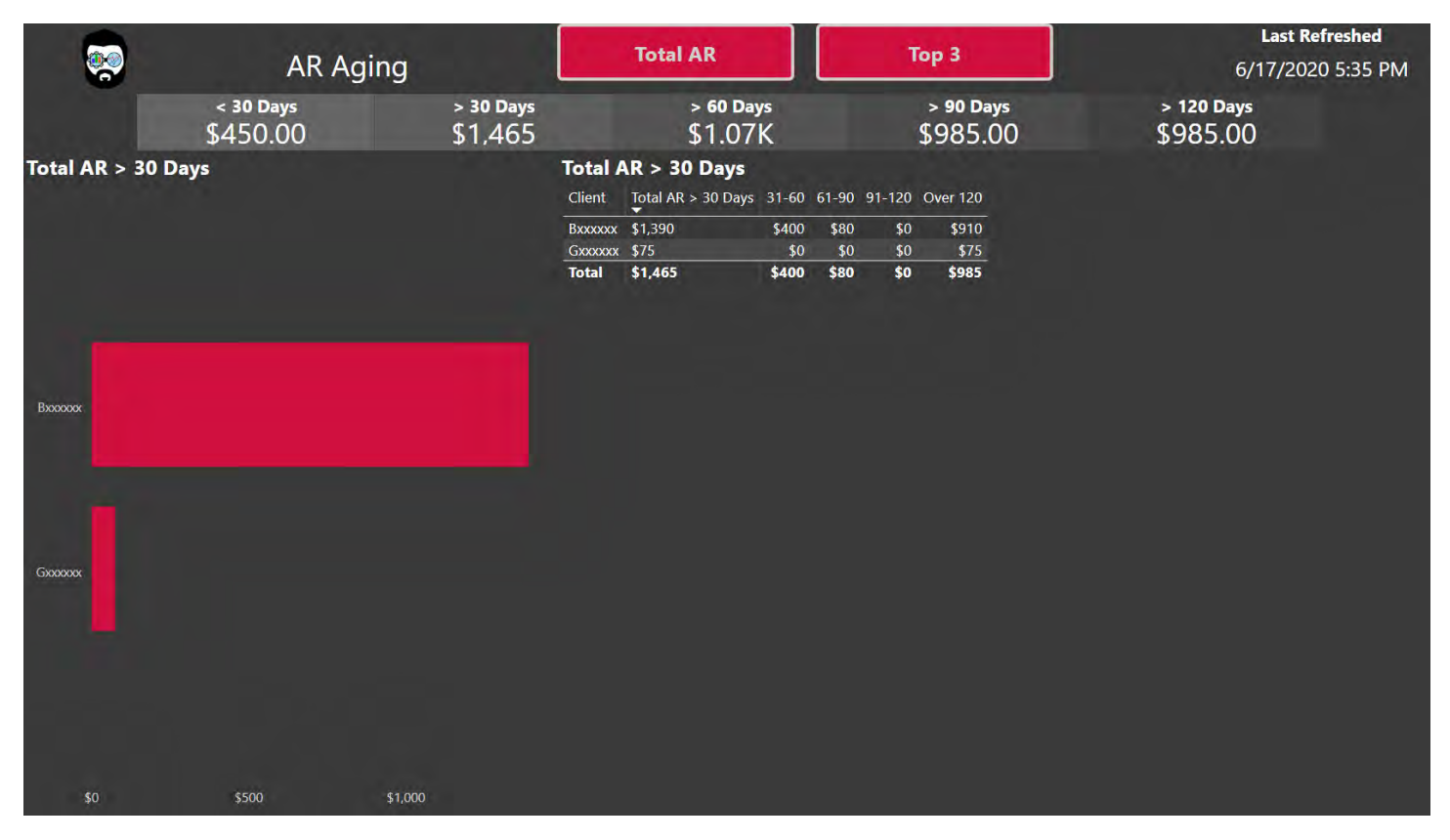

*Figure 27- AR Aging*

### <span id="page-18-0"></span>Example 6: Staff Personal Productivity Report - 2

| <b>STAFF TIME REPORT</b>                                        | Data shown for:                       | StaffName<br>Axxxxxx, Nxxxxxx | $\checkmark$                                   |                                                                       |                                                         | Last Updated:<br>06/17/2020 7:05 PM |
|-----------------------------------------------------------------|---------------------------------------|-------------------------------|------------------------------------------------|-----------------------------------------------------------------------|---------------------------------------------------------|-------------------------------------|
|                                                                 | AXXXXXX, NXXXXXX                      |                               |                                                |                                                                       |                                                         |                                     |
| <b>Chargeable Hours YTD</b><br>858.00<br>000<br>568             | <b>Non-Chargeable Hours</b><br>354.50 |                               | Day<br>Staff Name<br>Total                     | At a Glance - Current Week<br>Total<br>×.                             |                                                         |                                     |
|                                                                 |                                       |                               |                                                | At a Glance - Last Week                                               |                                                         |                                     |
| <b>Sick Time Allowance</b>                                      | <b>Vacation Time Allowance</b>        |                               | Day<br>Staff Name                              | Tuesday<br>Sunday<br>Monday<br>06/16/20 06/17/20<br>06/14/20 06/15/20 | Wednesday Thursday Friday<br>06/18/20 06/19/20 06/20/20 | Saturday Total<br>$\cdot$           |
|                                                                 | (Blank)                               |                               | Axxxxxx. Nxxxxxx<br>Total                      | 8.00<br>8.00<br>8.00<br>8.00                                          |                                                         | 16.00<br>16.00                      |
| <b>DAR</b><br>CT <sub>O</sub>                                   |                                       | <b>AWY</b>                    |                                                | <b>Charge Hours YTD</b>                                               |                                                         |                                     |
| $\mathbb{D}\left[\mathbb{T}\right]\cdots$<br><b>Total Hours</b> | <b>Current Year at a Glance</b>       |                               |                                                | <b>Charge Hours Goal CY</b>                                           | <b>Charge Hours YTD</b>                                 |                                     |
|                                                                 | <b>Service Class</b>                  | <b>Hours</b>                  |                                                | 1,562.00                                                              |                                                         |                                     |
| 1.21K                                                           | CPE<br>Holiday<br>Regular             | 4.00<br>16.00<br>1,192.50     |                                                | <b>PTO Summary - YTD</b>                                              |                                                         |                                     |
|                                                                 | <b>Sick Days</b>                      |                               | <b>Service Class</b>                           | <b>Annual Allowance</b>                                               | <b>Hours Used</b>                                       | <b>Remaining</b>                    |
|                                                                 | Vacation                              |                               | <b>Sick Days</b><br>Vacation<br><b>Holiday</b> | 0.00<br>0.00<br>0.00                                                  | 16.00                                                   | 0.00<br>0.00<br>$-16.00$            |
|                                                                 |                                       |                               |                                                |                                                                       |                                                         |                                     |

*Figure 28 - Page 1 of the report (still under development, this report leverages RLS to filter the data for only the currently logged in user) – YTD* 

|                         |                             |                   |              | Year         | Client<br>Month            |              |      | Service Code                               |
|-------------------------|-----------------------------|-------------------|--------------|--------------|----------------------------|--------------|------|--------------------------------------------|
|                         | PERSONAL TIME INVENTORY     |                   |              | All          | All<br>All<br>$\checkmark$ |              |      | $\sim$<br>All                              |
|                         | At a Glance - Current Month | Chargeable vs Non |              | Date         | <b>Client Name</b>         | <b>Hours</b> |      | Service Code Service Code Name             |
| <b>Service</b>          | <b>Hours</b>                | <b>Type</b>       | <b>Hours</b> | 6/16/2020    | Axxxxxx                    | 1.30         | 9001 | <b>Checking Emails</b>                     |
| Class                   |                             |                   |              | 6/16/2020    | Axxxxxxx                   | 2.00         | 9055 | CPE                                        |
|                         |                             | Non-Chargeable    | 29.00        | 6/16/2020    | AXXXXXX                    | 0.50         | 9045 | <b>Staff Meetings</b>                      |
| CPE                     | 4.00                        | Chargeable        | 53.50        | 6/16/2020    | BXXXXXX                    | 1.80         | 2001 | 1040 Return Review                         |
| Regular                 | 78.50                       | <b>Total</b>      | 82.50        | 6/16/2020    | <b>B</b> XXXXXX            | 0.40         | 2100 | 1041 Return Preparation                    |
|                         |                             |                   |              | 6/16/2020    | MICOOOX                    | 1.20         | 1620 | COMP Review of Financial Statements        |
|                         |                             |                   |              | 6/16/2020    | Mxxxxxx                    | 0.80         | 1615 | COMP Review of Workpapers                  |
|                         |                             |                   |              | 6/15/2020    | Axxxxxx                    | 1.80         | 9001 | <b>Checking Emails</b>                     |
|                         | At a Glance - Last Month    | Chargeable vs Non |              | 6/15/2020    | Mxxxxxx                    | 2.60         | 1620 | <b>COMP Review of Financial Statements</b> |
| <b>Service Class</b>    | <b>Hours</b>                | <b>Type</b>       | <b>Hours</b> | 6/15/2020    | MXXXXXX                    | 2.60         | 1615 | COMP Review of Workpapers                  |
|                         |                             |                   |              | 6/15/2020    | <b>SXXXXXXX</b>            | 0.80         | 2001 | 1040 Return Review                         |
| CPE                     |                             | Chargeable        | 104.00       | 6/15/2020    | VXXXXXX                    | 0.20         | 2000 | 1040 Return Preparation                    |
| Holiday                 | 8.00                        | Non-Chargeable    | 53.50        | 6/12/2020    | Axxxxxx                    | 1.40         | 9001 | Checking Emails                            |
| Regular                 | 149,50                      | <b>Total</b>      | 157.50       | 6/12/2020    | <b>B</b> xxxxxx            | 0.50         | 2101 | 1041 Return Review                         |
| <b>Sick Days</b>        |                             |                   |              | 6/12/2020    | Wxxxxxx                    | 4.10         | 2001 | 1040 Return Review                         |
| Vacation                |                             |                   |              | 6/11/2020    | AXXXXX                     | 1.80         | 9001 | <b>Checking Emails</b>                     |
|                         |                             |                   |              | 6/11/2020    | LXXXXXX                    | 5.70         | 1171 | <b>AUD Review of Financial Statements</b>  |
|                         | At a Glance - Last 3Months  | Chargeable vs Non |              | 6/10/2020    | Axxxxxx                    | 3.00         | 9001 | Checking Emails                            |
| <b>Service Class</b>    | <b>Hours</b>                | <b>Type</b>       | <b>Hours</b> | 6/10/2020    | Axxxxxx                    | 1.50         | 9008 | Due Date List                              |
|                         |                             |                   |              | 6/10/2020    | BXXXXXX                    | 2.00         | 2001 | 1040 Return Review                         |
| CPE                     |                             | Chargeable        | 445.80       | 6/10/2020    | Mxxxxxx                    | 2.00         | 2201 | 1065 Return Review                         |
| Holiday                 | 8.00                        | Non-Chargeable    | 179.70       | 6/9/2020     | 0.80<br>Axxxxxx            |              | 9001 | <b>Checking Emails</b>                     |
| <b>Regular</b>          | 617.50                      | <b>Total</b>      | 625.50       | 6/9/2020     | AXXXXXX                    | 2.00         | 9055 | CPE                                        |
| <b>Sick Days</b>        |                             |                   |              | 6/9/2020     | Nxxxxxx                    | 1.10         | 2015 | <b>1040 Miscellaneous</b>                  |
| Vacation                |                             |                   |              | 6/9/2020     | URXXXXX                    | 4.60         | 2401 | 1120S Return Review                        |
|                         |                             |                   |              | 6/9/2020     | VXXXXXX                    | 0.50         | 2001 | 1040 Return Review                         |
| <b>BillableTypeFlag</b> | Chargeable ONon-Chargeable  |                   |              | 6/8/2020     | Asocioco                   | 2.30         | 9001 | <b>Checking Emails</b>                     |
|                         |                             |                   |              | 6/8/2020     | <b>EXXXXXX</b>             | 4.10         | 2400 | 1120S Return Preparation                   |
|                         |                             |                   |              | 6/8/2020     | Txxxxxx                    | 0.40         | 2915 | <b>Tax Miscellaneous</b>                   |
|                         |                             |                   |              | 6/8/2020     | Uxxxxxx                    | 1.70         | 2401 | 1120S Return Review                        |
|                         |                             |                   |              | 6/4/2020     | Axxxxxx                    | 3.00         | 9001 | <b>Checking Emails</b>                     |
|                         |                             |                   |              | 6/4/2020     | <b>B</b> XXXXXX            | 2.30.        | 2701 | 990 Return Review                          |
|                         |                             |                   |              | 6/4/2020     | Hxxxxxx                    | 0.70         | 2401 | 1120S Return Review                        |
| Jul 2019                | Oct 2019<br>Jan 2020        | Apr 2020          |              | <b>Total</b> |                            | 8,954.00     |      |                                            |

*Figure 29 - Page 2 of the report - Time Inventory (historical through today)*

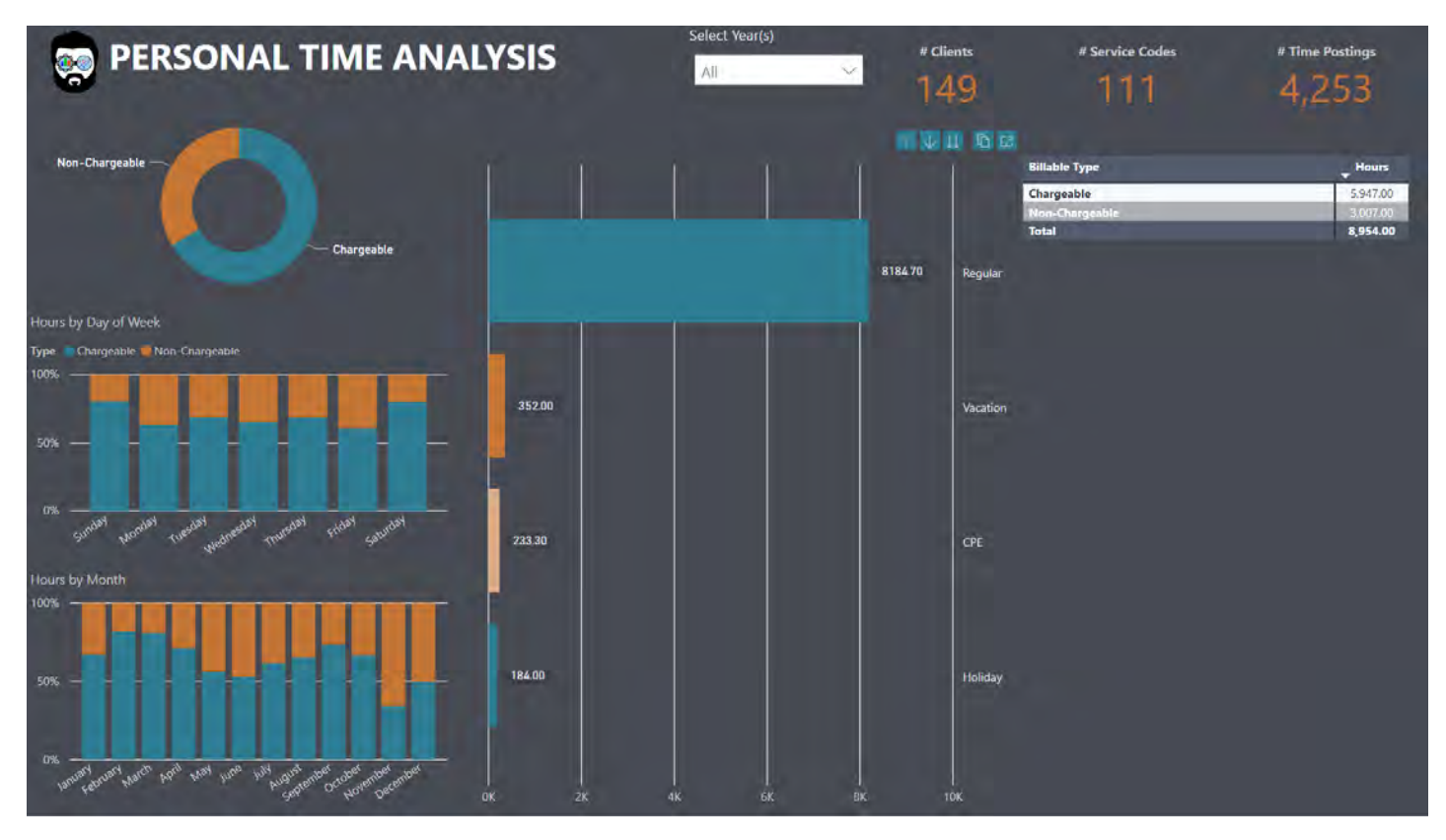

*Figure 30 - Page 3 of the report - Time Analysis (historical through today)*

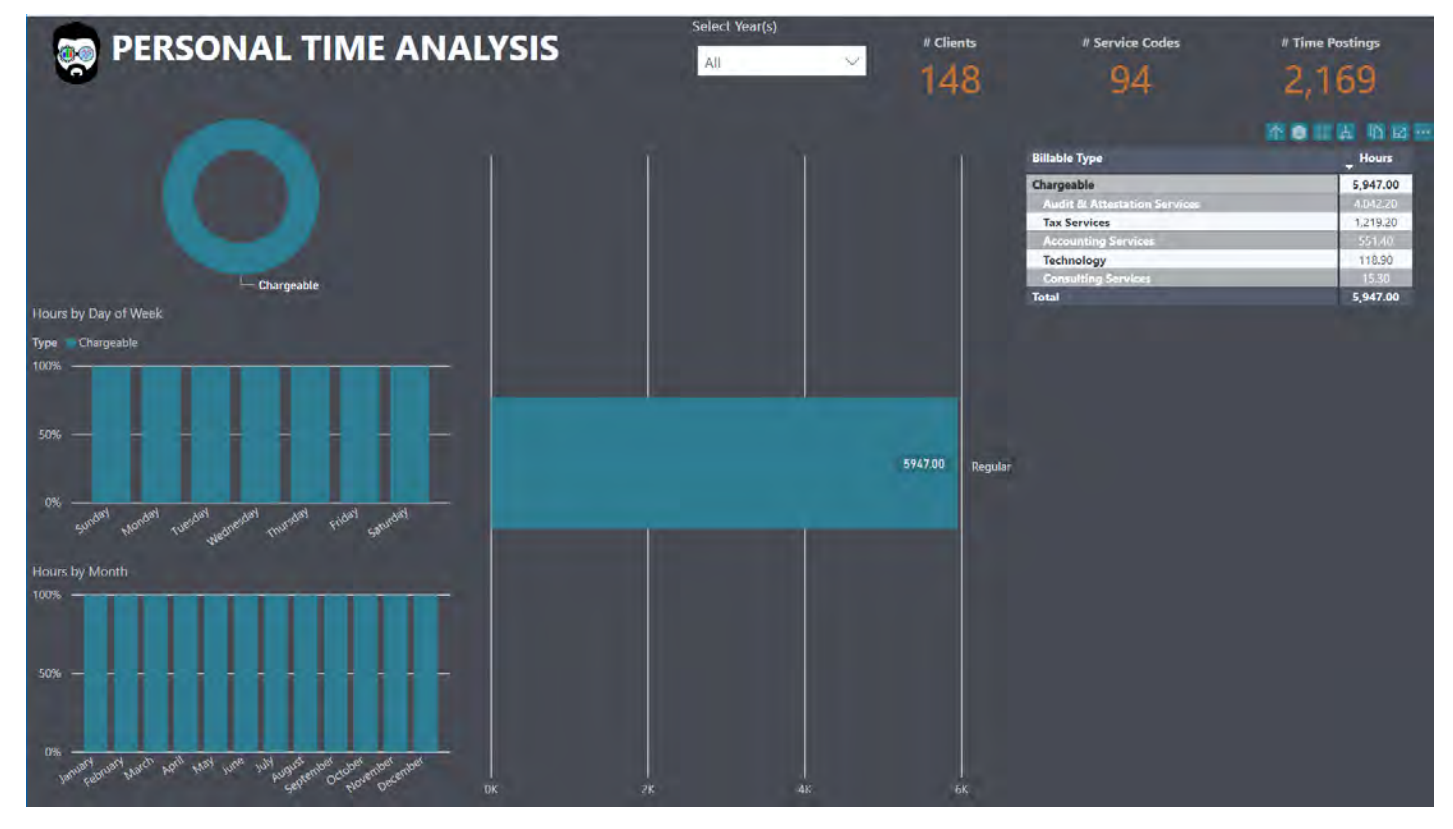

*Figure 31 - Demonstration of report interactivity*

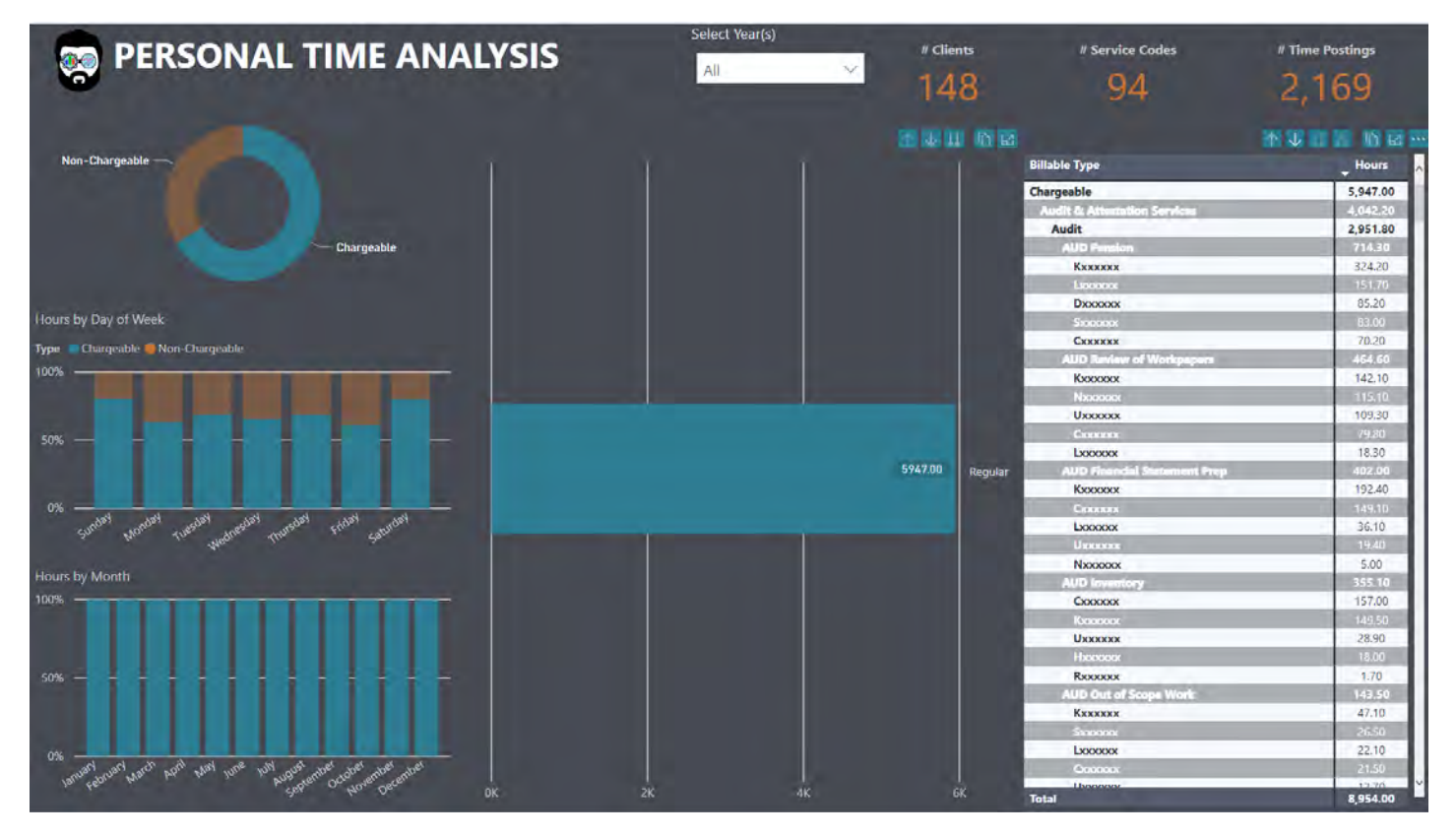

*Figure 32 - Demonstration of 5-level drill-down from highest aggregation through most granular detail available (and every level in between)*

### <span id="page-21-0"></span>Example 7: E-Commerce Company

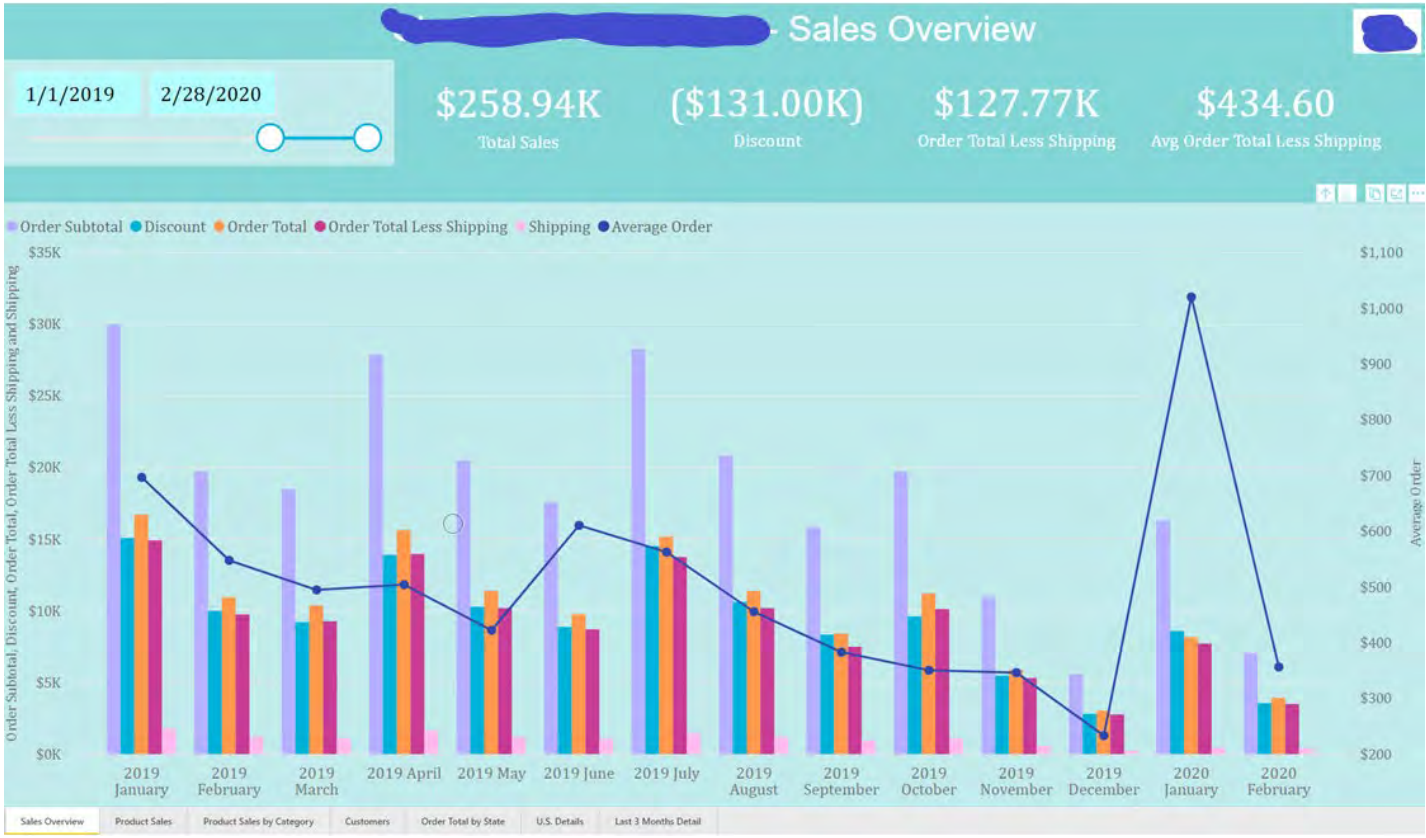

*Figure 33 - Sales Overview*

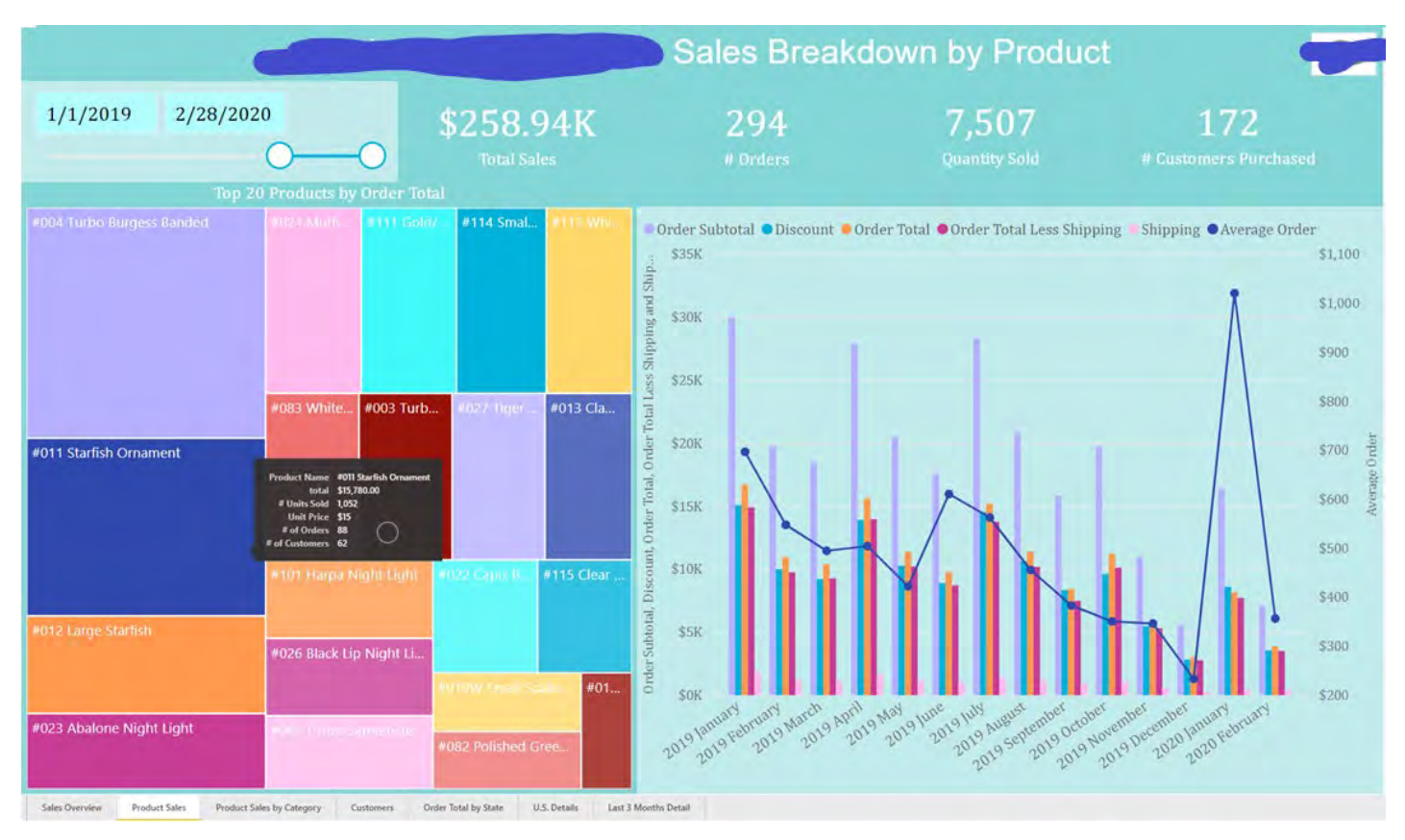

*Figure 34 - Product Sales Overview*

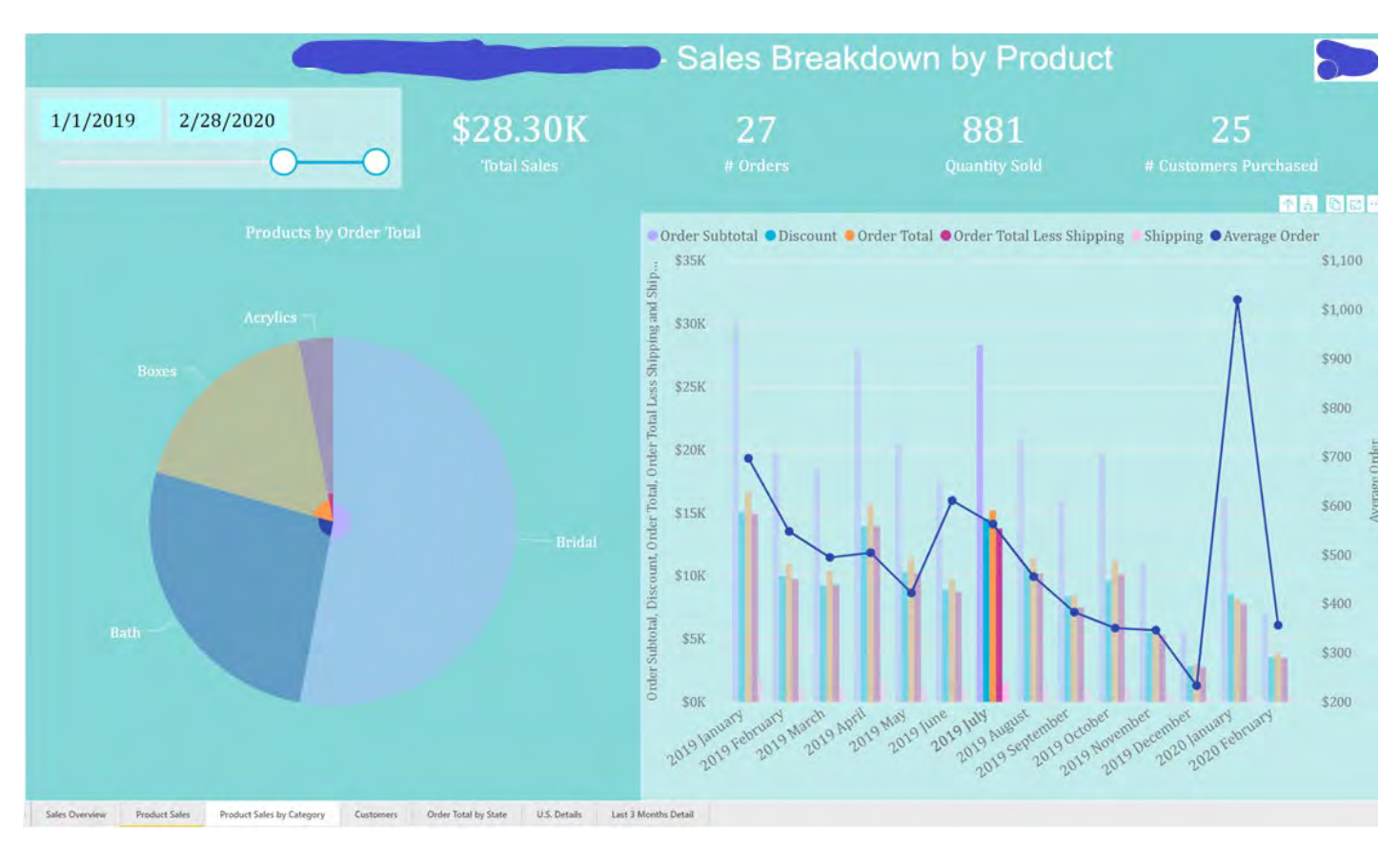

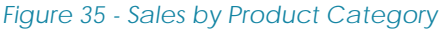

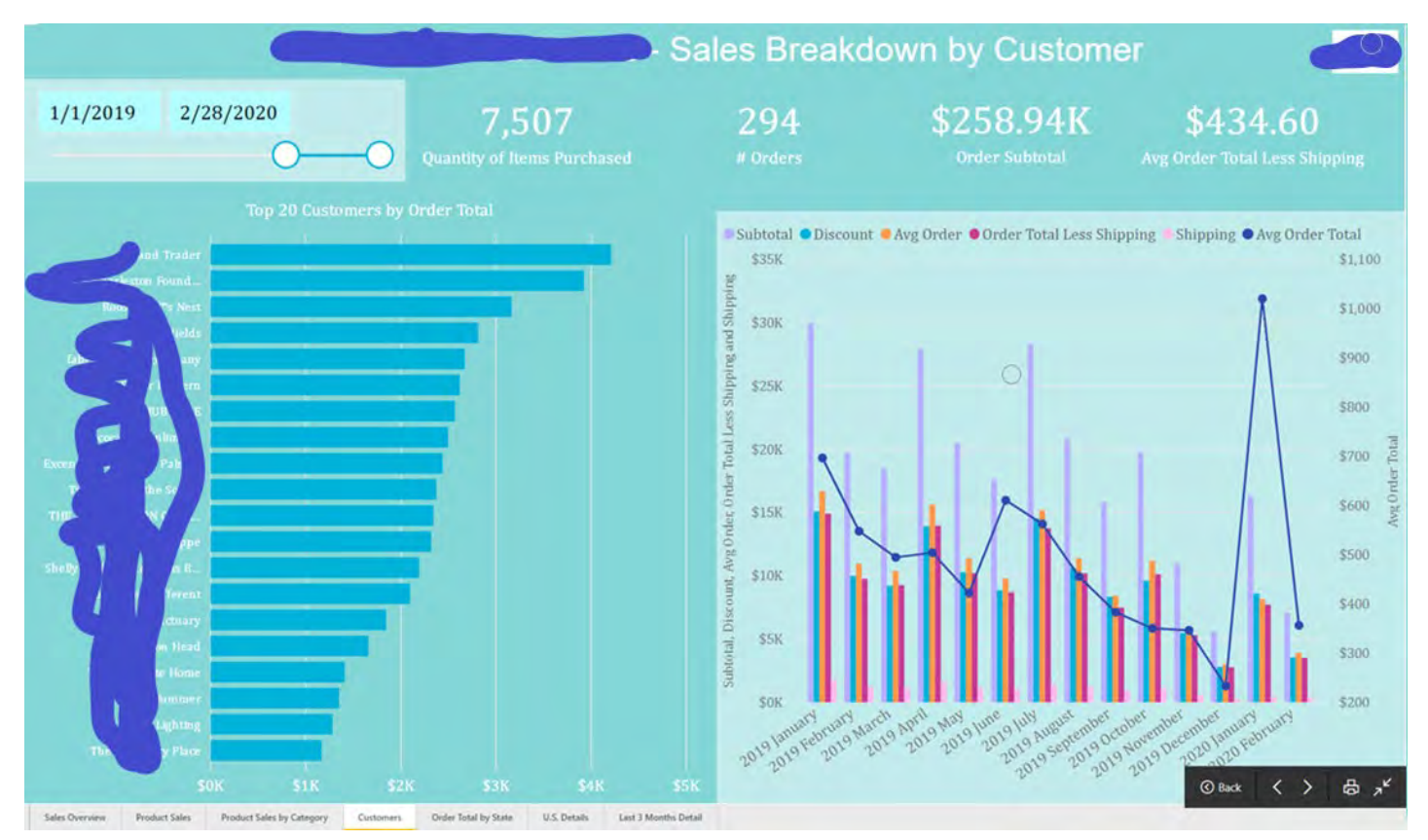

*Figure 36 - Sales by Customer*

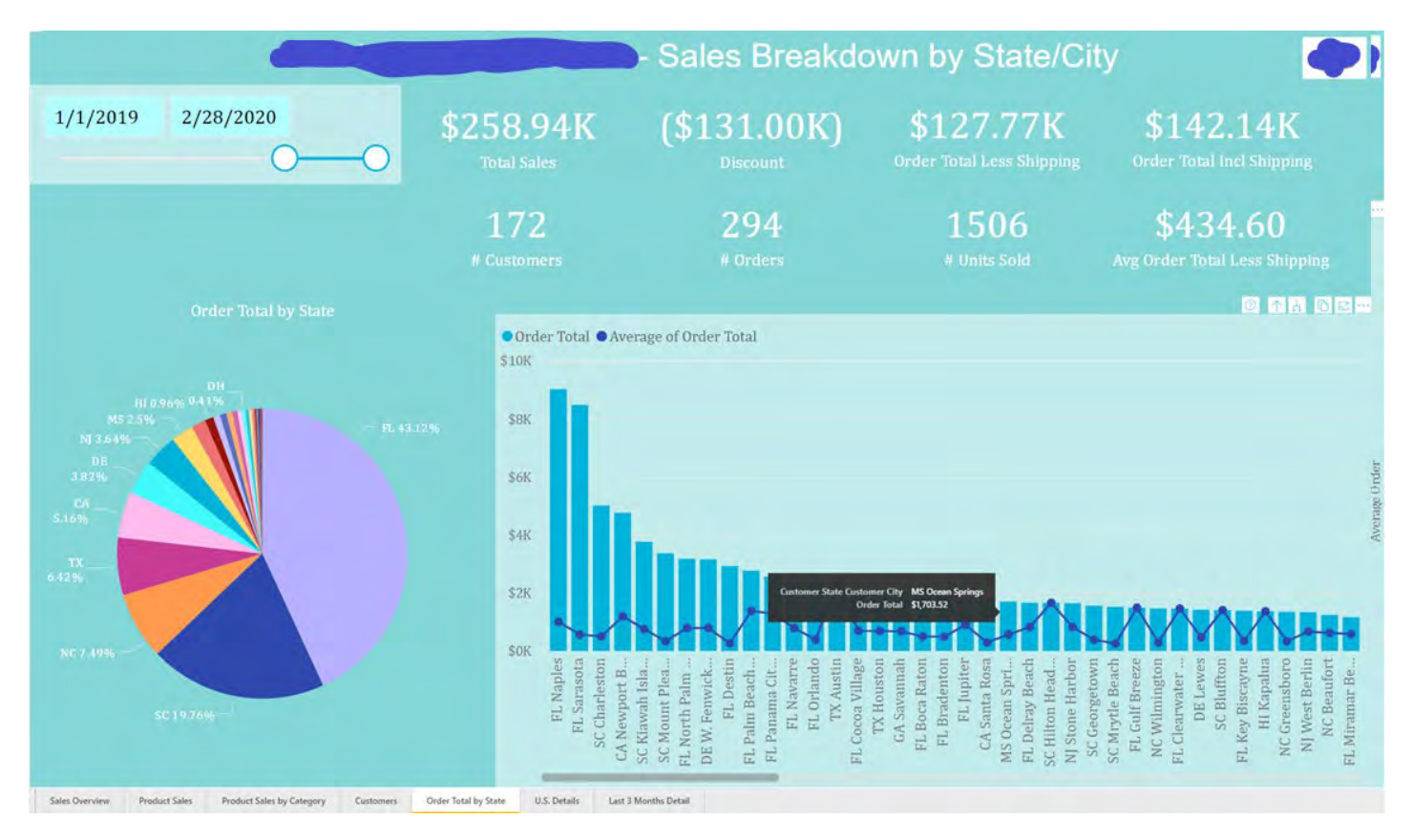

#### *Figure 37 - Sales by Location*

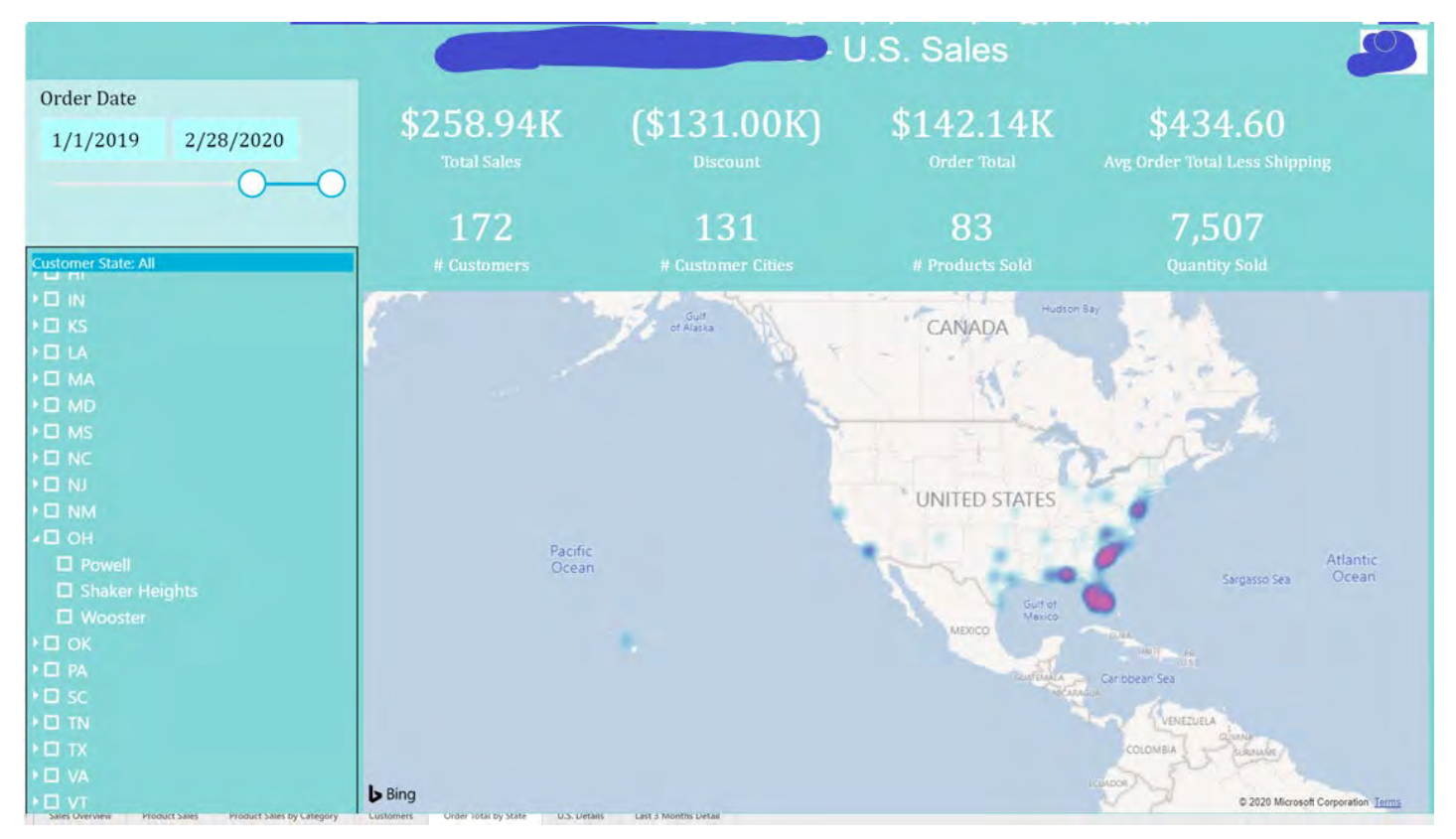

*Figure 38 - Sales Heatmap*

### <span id="page-24-0"></span>Example 8: Safety Compliance Tracking

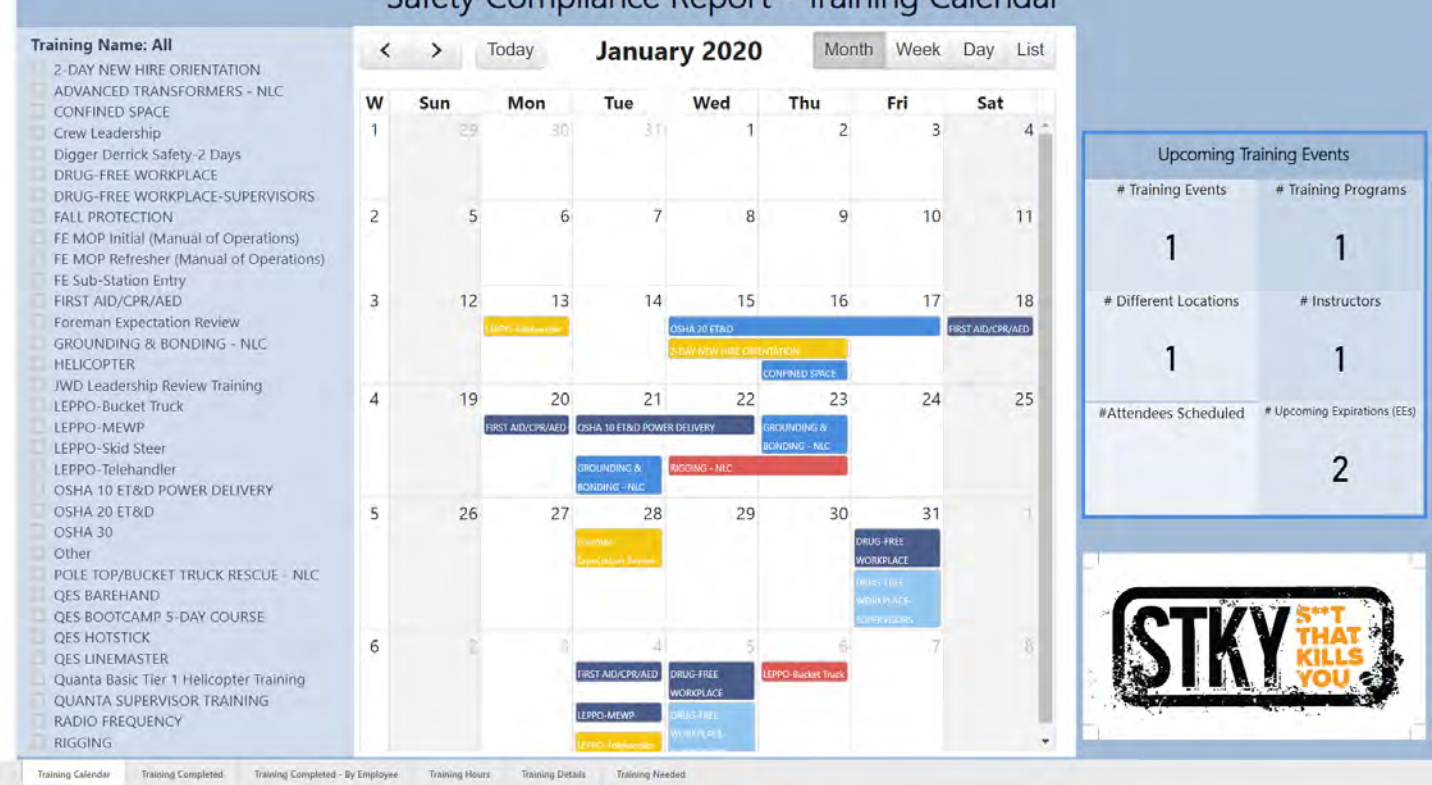

#### Safety Compliance Report - Training Calendar

Date Range Calendar Days of Program Hours of **EST \$ Training Cost** # Employees that **Trade Rollup Completed Training Training Completed Training Provided** 1/1/2019 7/31/2020 All \$798K **Union Number** 267 686 2.135 **ESTIMATE \$\$** All k. # Training Events Completed **Training Attendance (# Employees) Training Events** DAY NEW HIRE ORIENTATIO Completed ٠ <sup>2</sup>D-Telehandler<br>PPING UP TO SUPERVISIO<br>MCED TRANSFORMERS 177 ICED TRANSFORMERS<br>FREE WORKPLACE<br>FREE WORKPLACE-SU # Different Training Programs 26 O FREQUENCY<br>| 10 ET8D POWER DELIV<br>| UNDING & BONDING -<br>E TOP/BUCKET TRUCK F<br>BING - NLC<br>A 20 ET&D # Locations A 30<br>KDP Initial (Manual of Op<br>Sub-Station Entry<br>FINED SPACE<br>L PROTECTION<br>Iman Expectation Review  $13$ # Instructors Foreman Expectation Rev<br>.EPPO-Bucket Truck<br>RES HOTSTICK<br>RES LINEMASTER<br>QUANTA SUPERVISOR TR<br>TKY-Capacity Model 32 # Training Events Completed last 6 Months Feb Mar Apr May Dec Jan Nov Training Calendar Training Completed Training Completed - By Employee Training Hours Training Details Training Ne

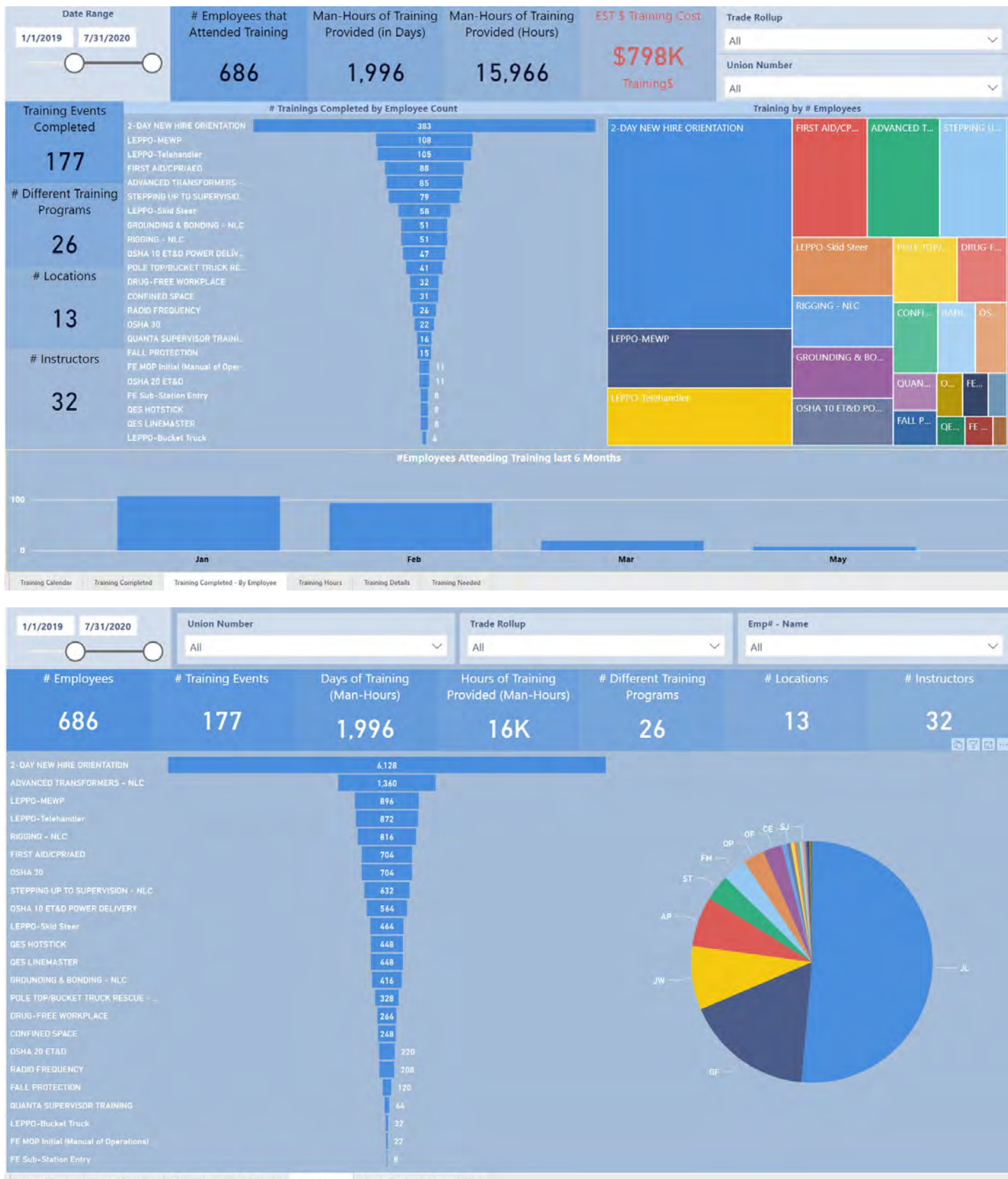

Training Calendar Training Completed Training Completed - By Employee Training Hours Training Details Training Needed

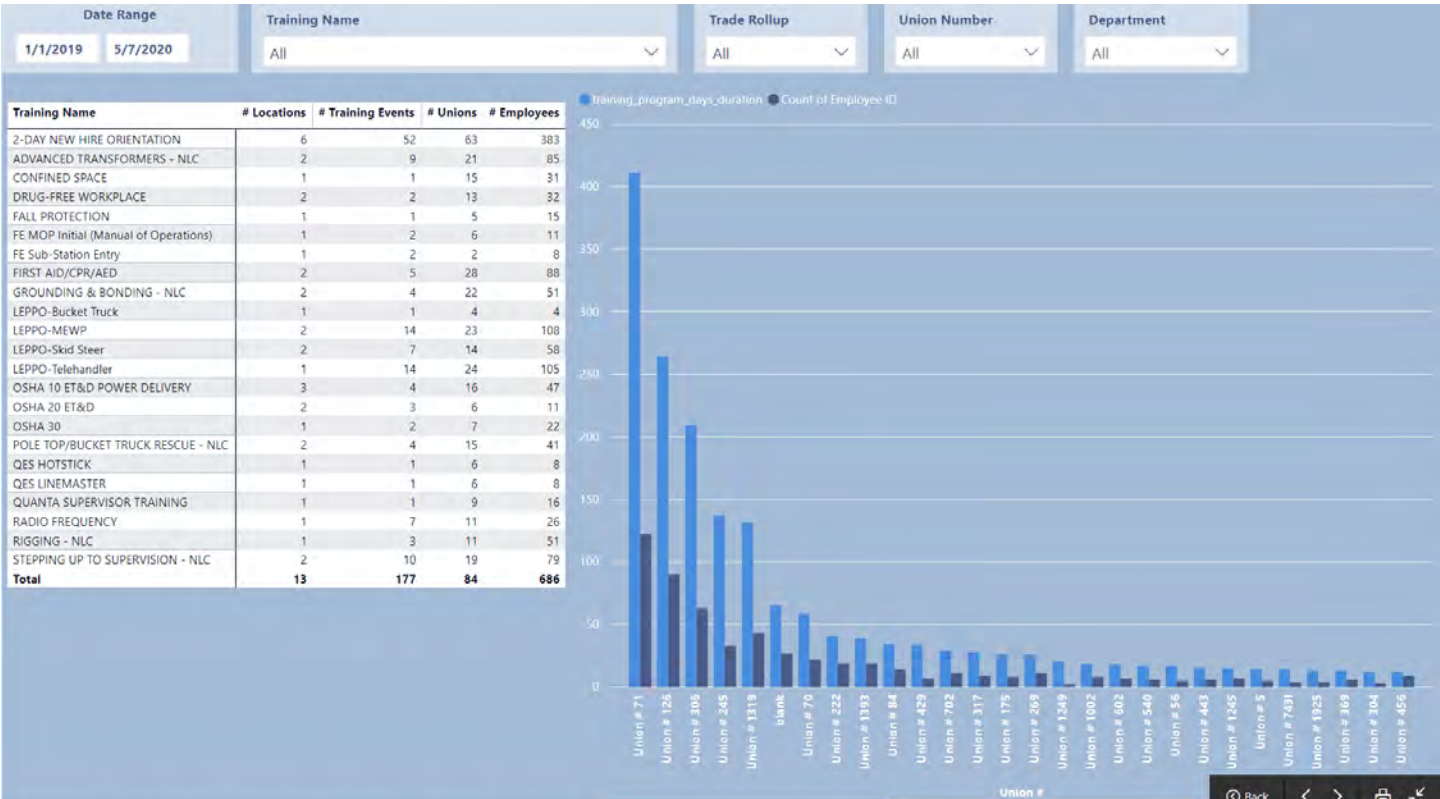

Training Calendar Training Completed Training Completed + By Employee Training Hours Training Details Training Needict

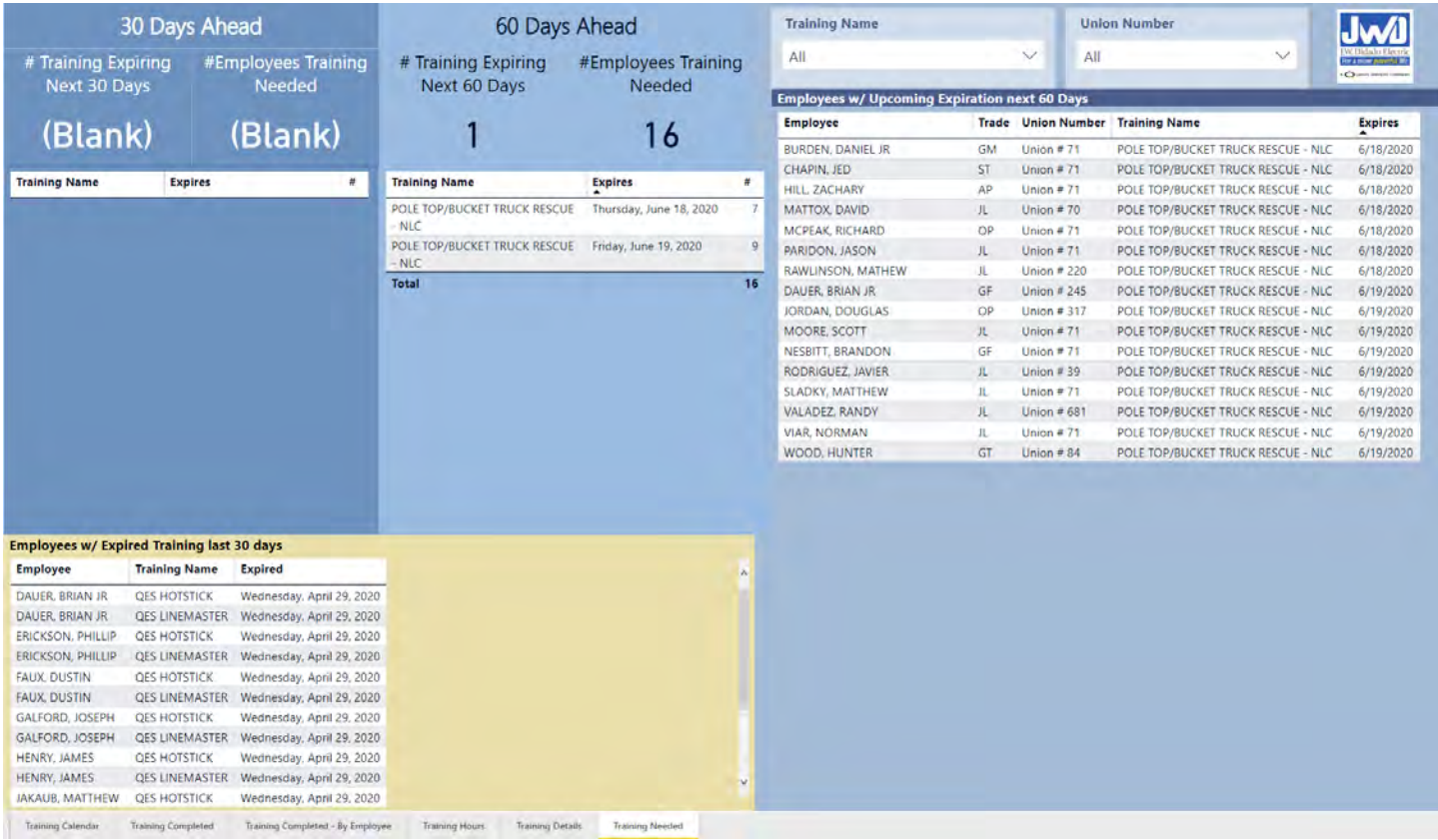

### <span id="page-27-0"></span>Example 9: Incident Reporting and Rate Calculations

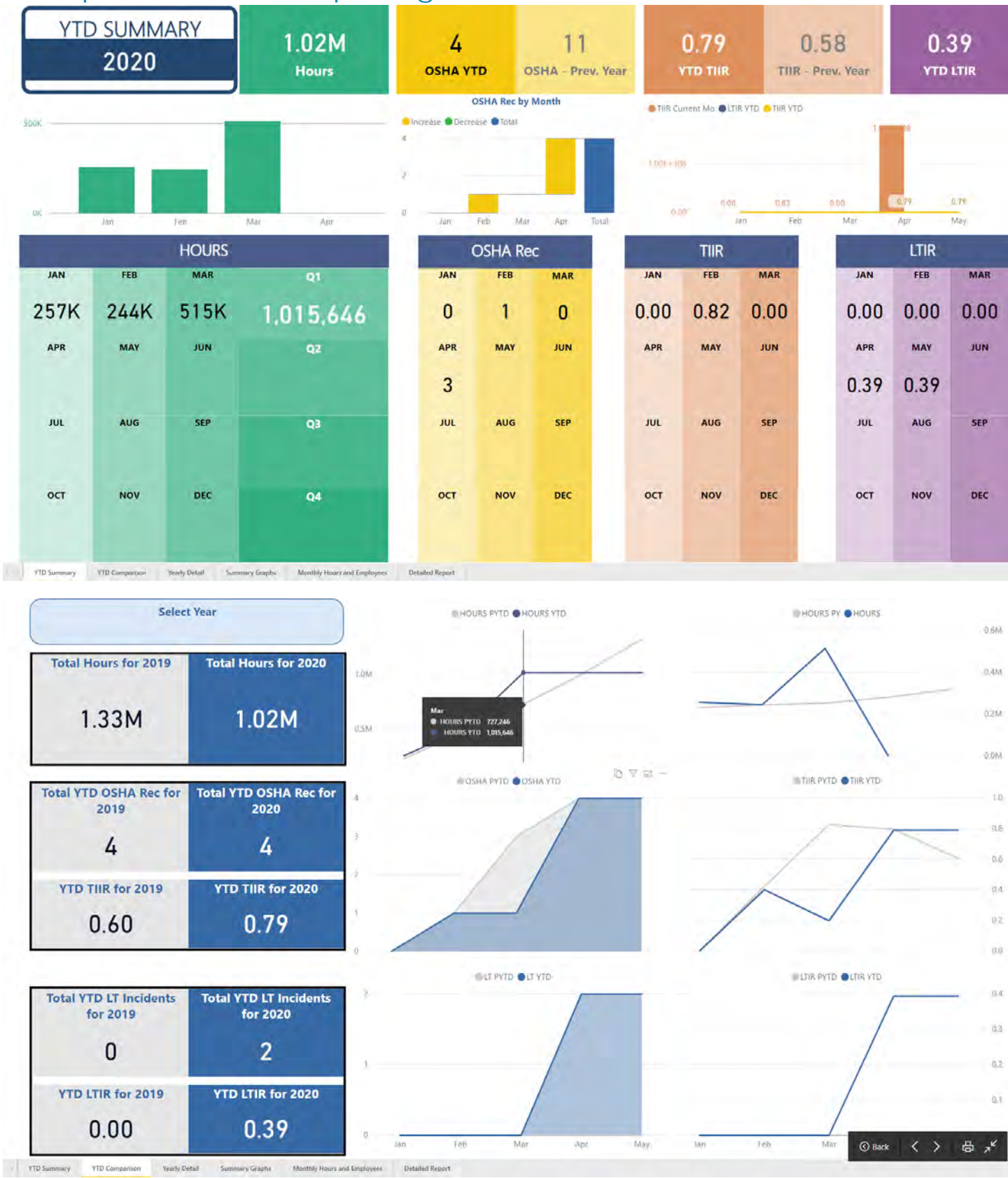

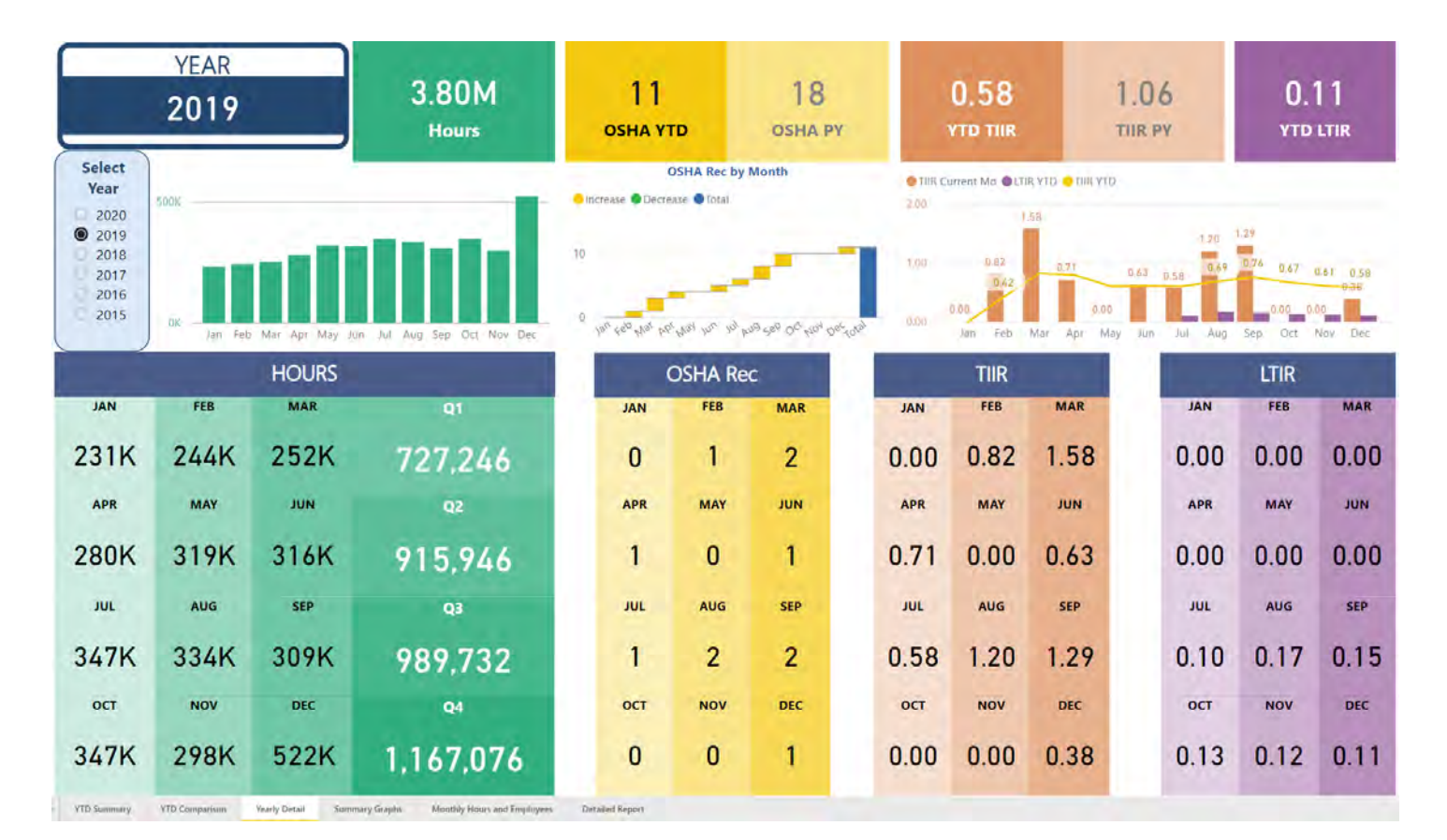

#### **OSHA Recordables**

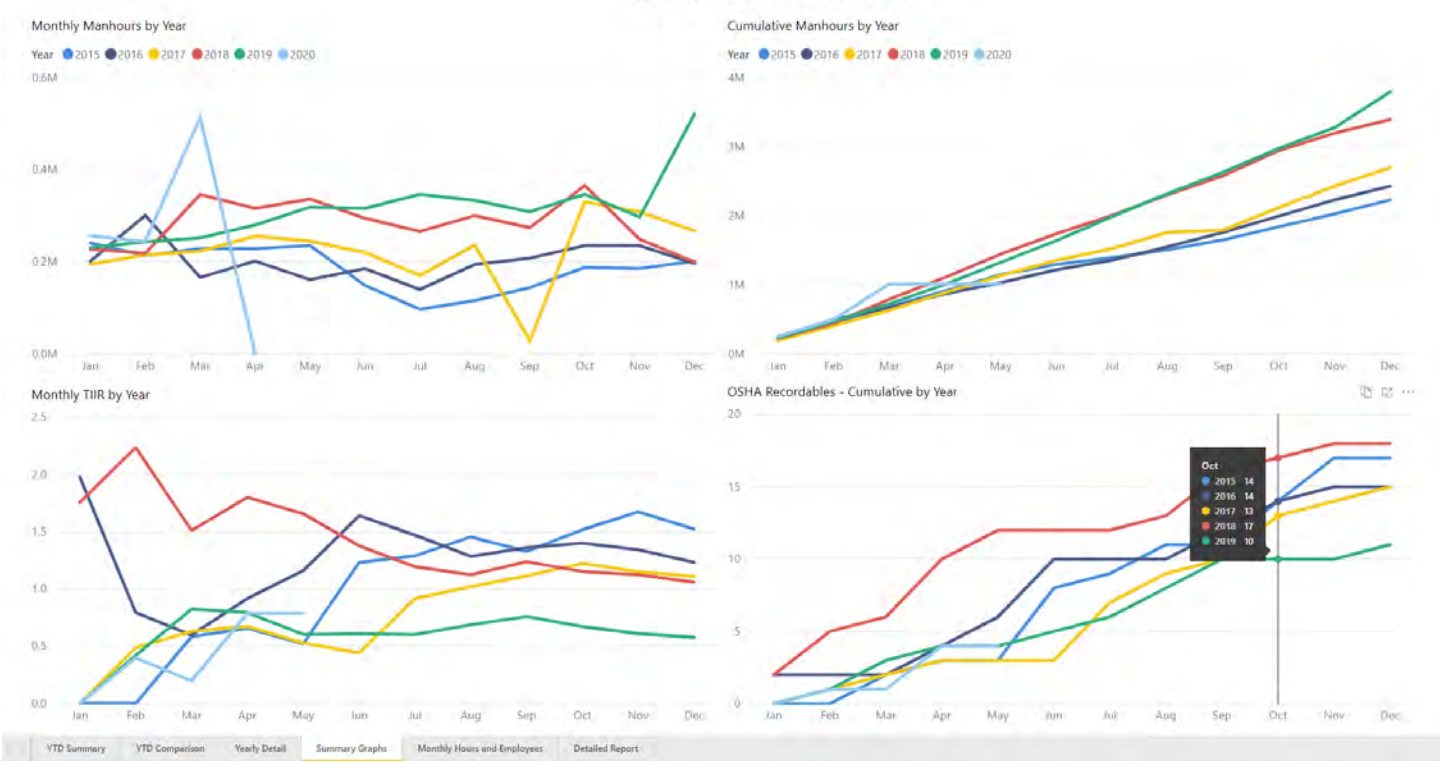

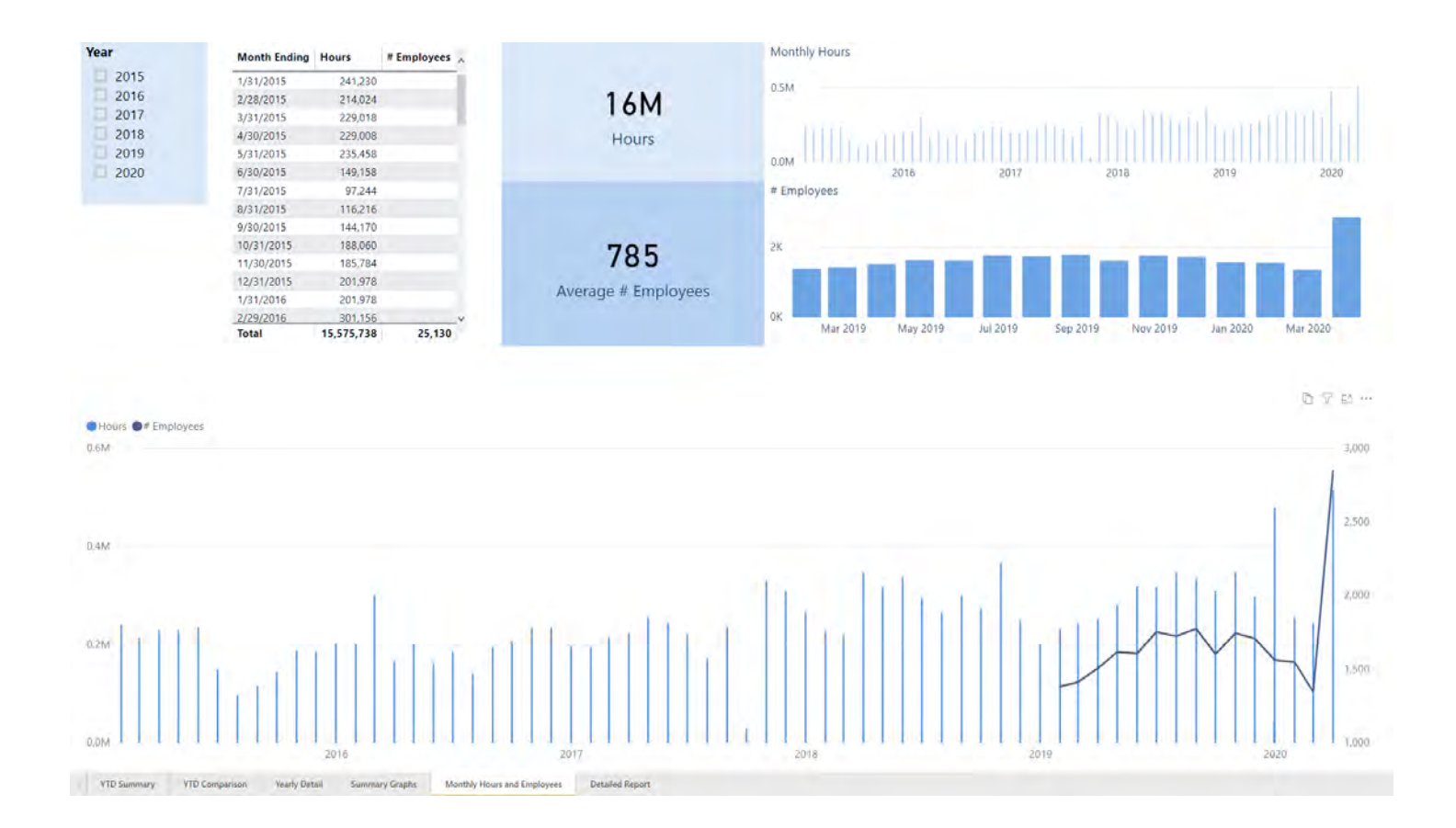

### <span id="page-29-0"></span>Example 10: Safety - Combined Dashboard

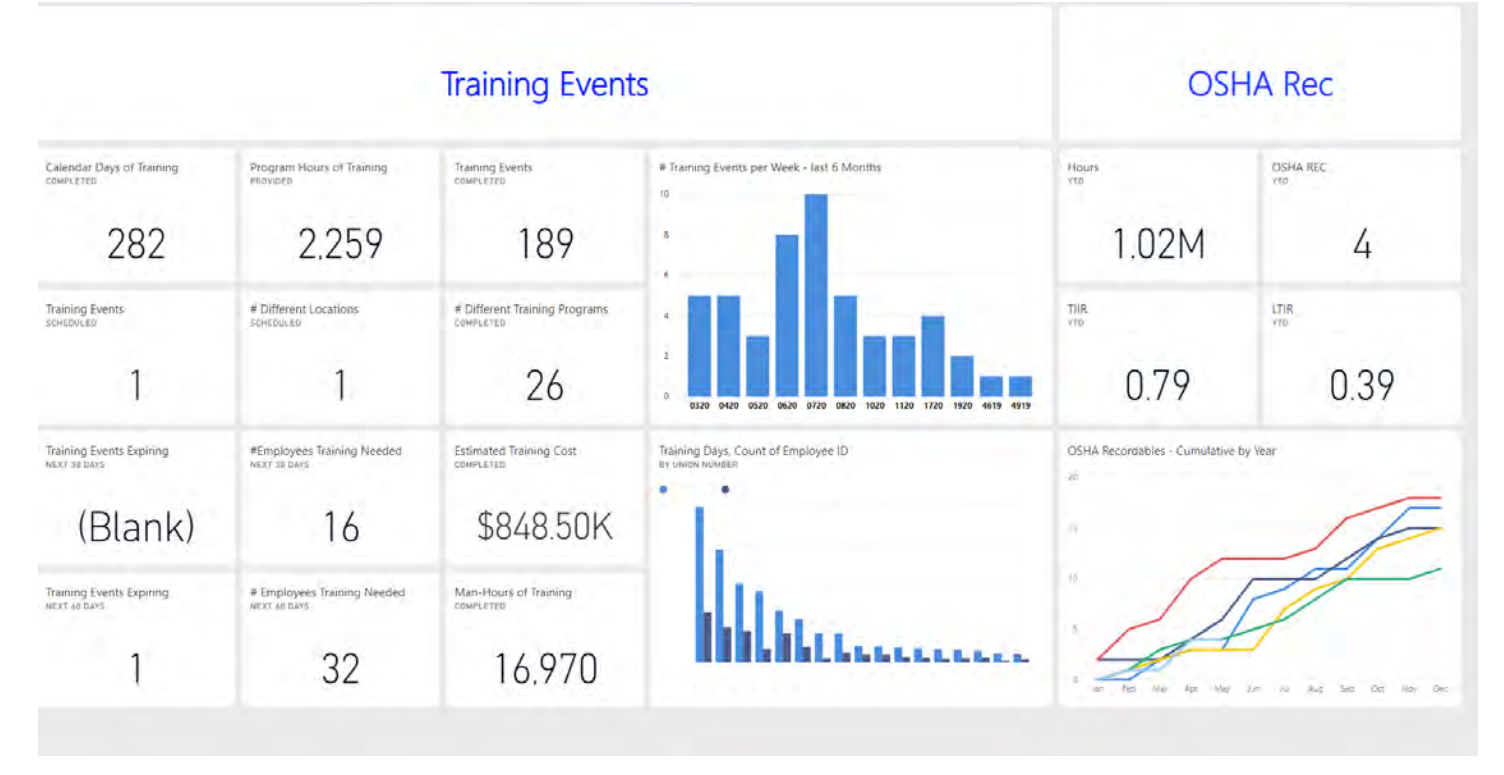